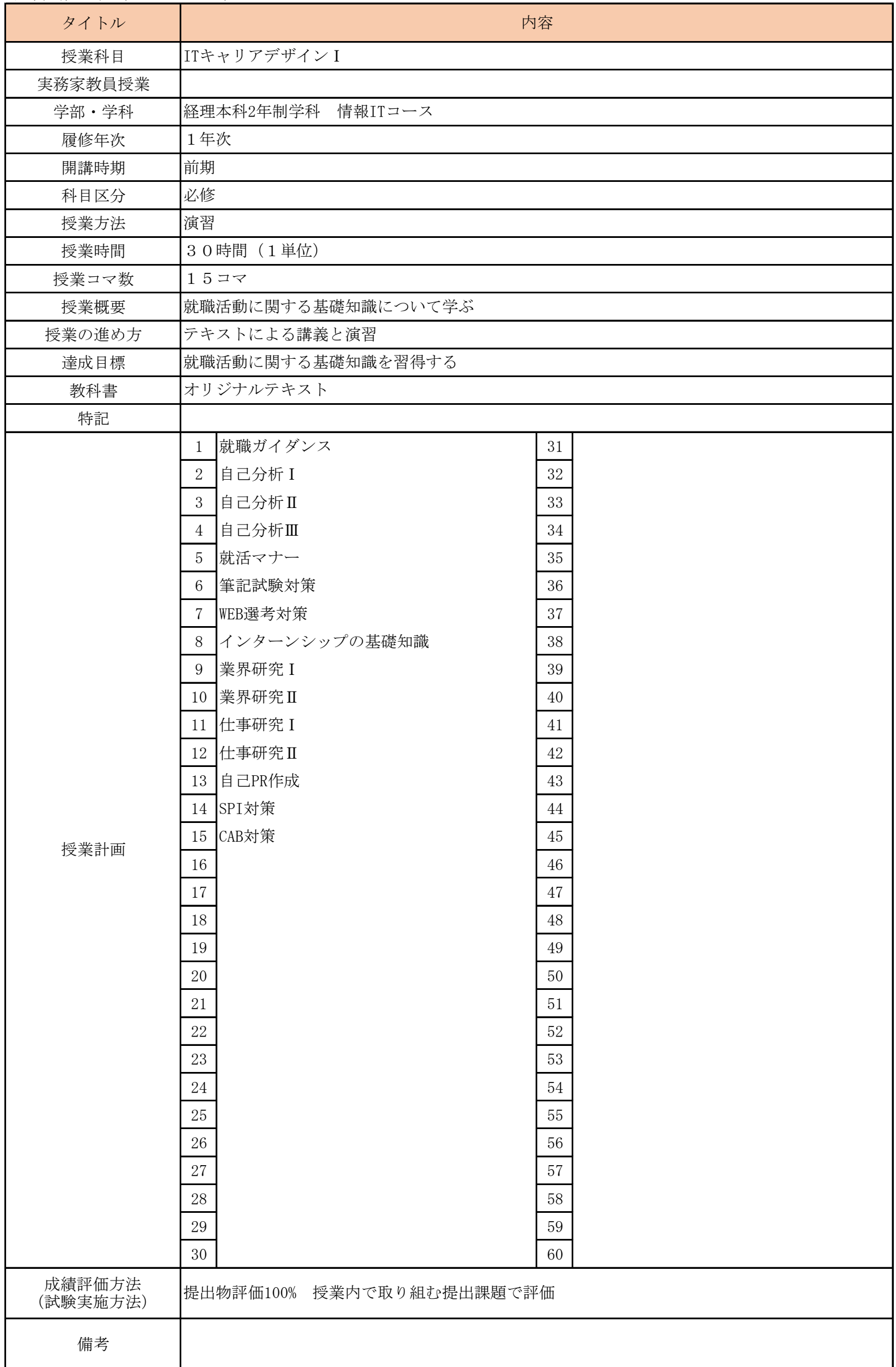

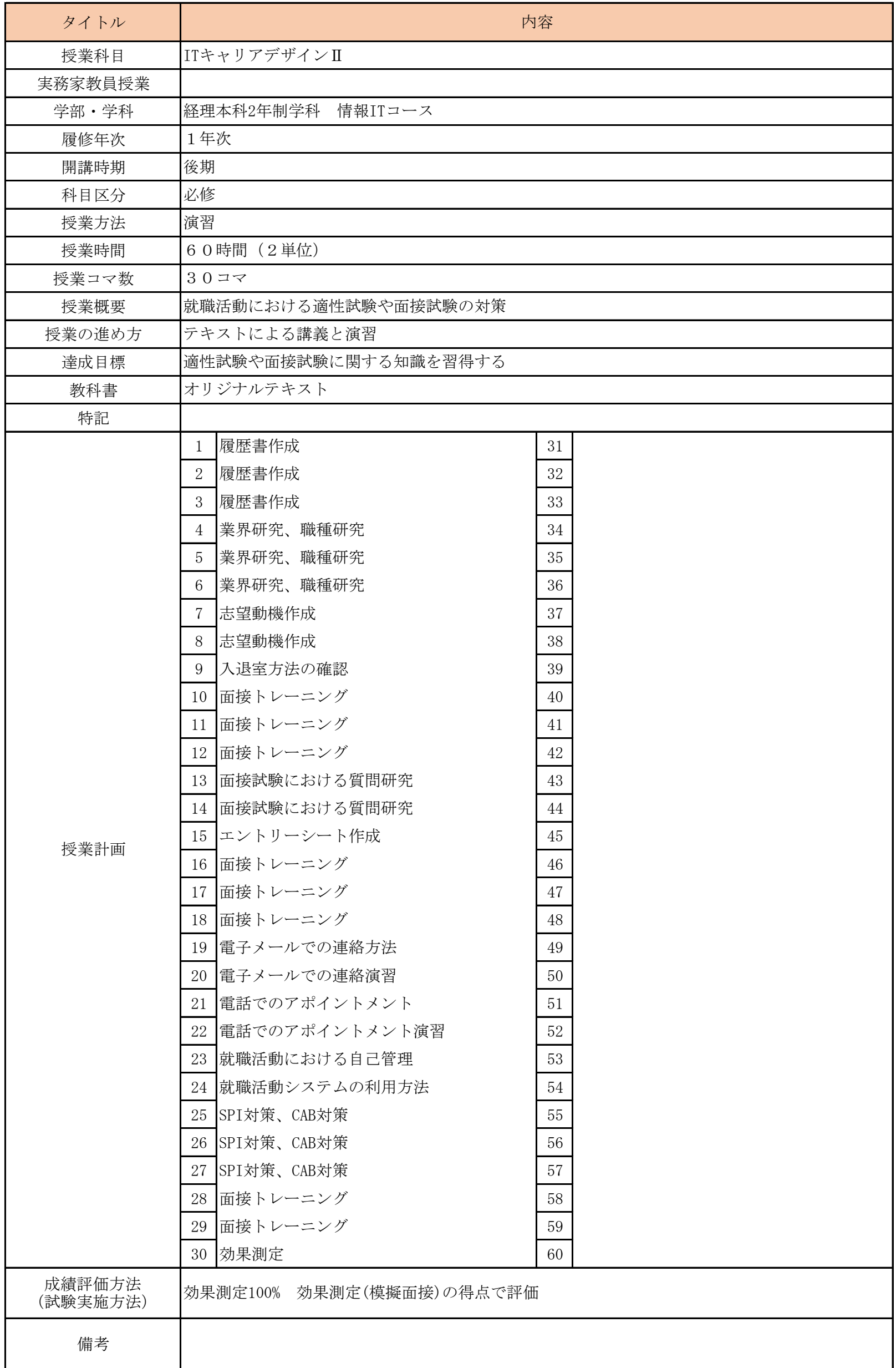

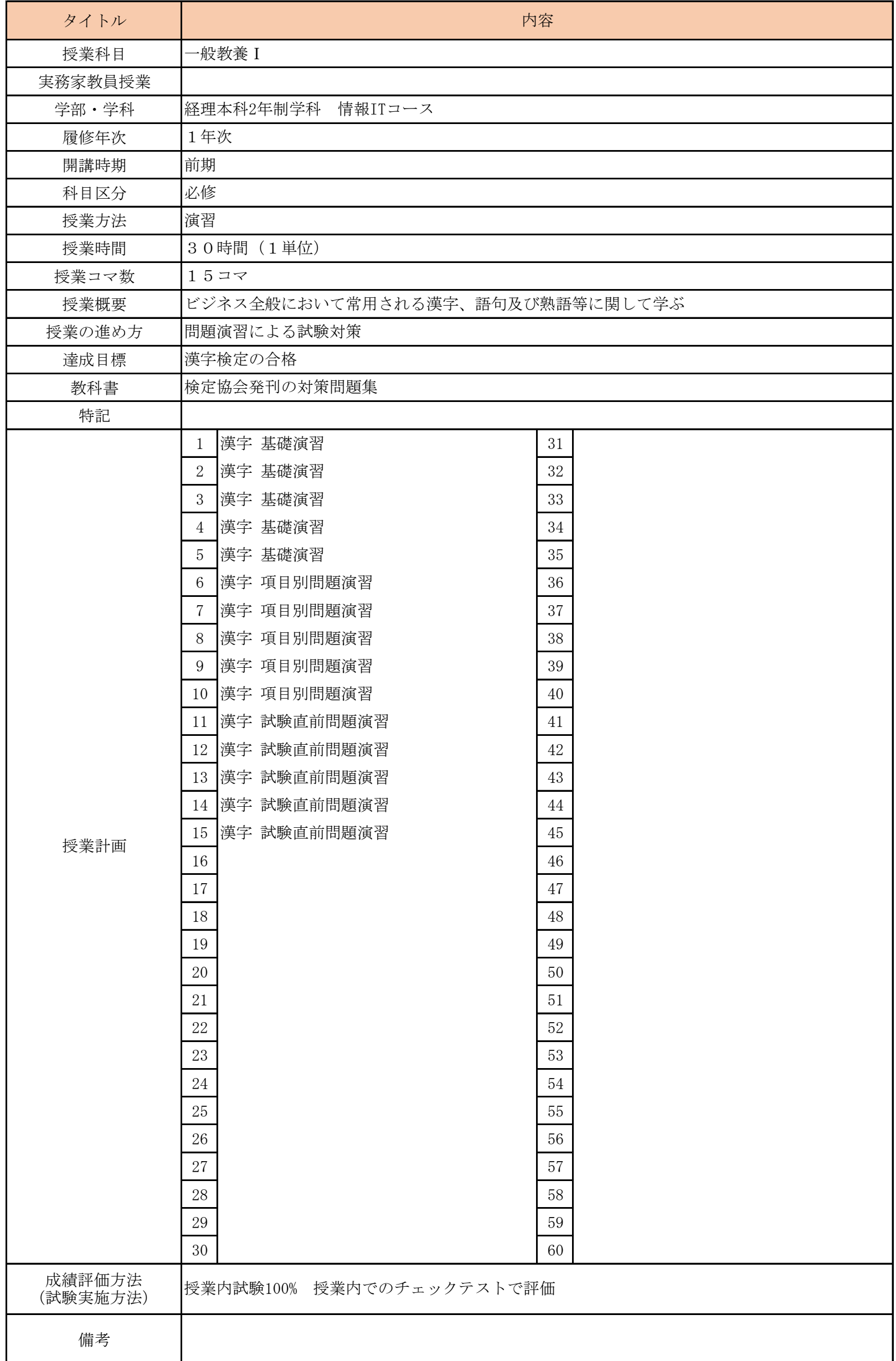

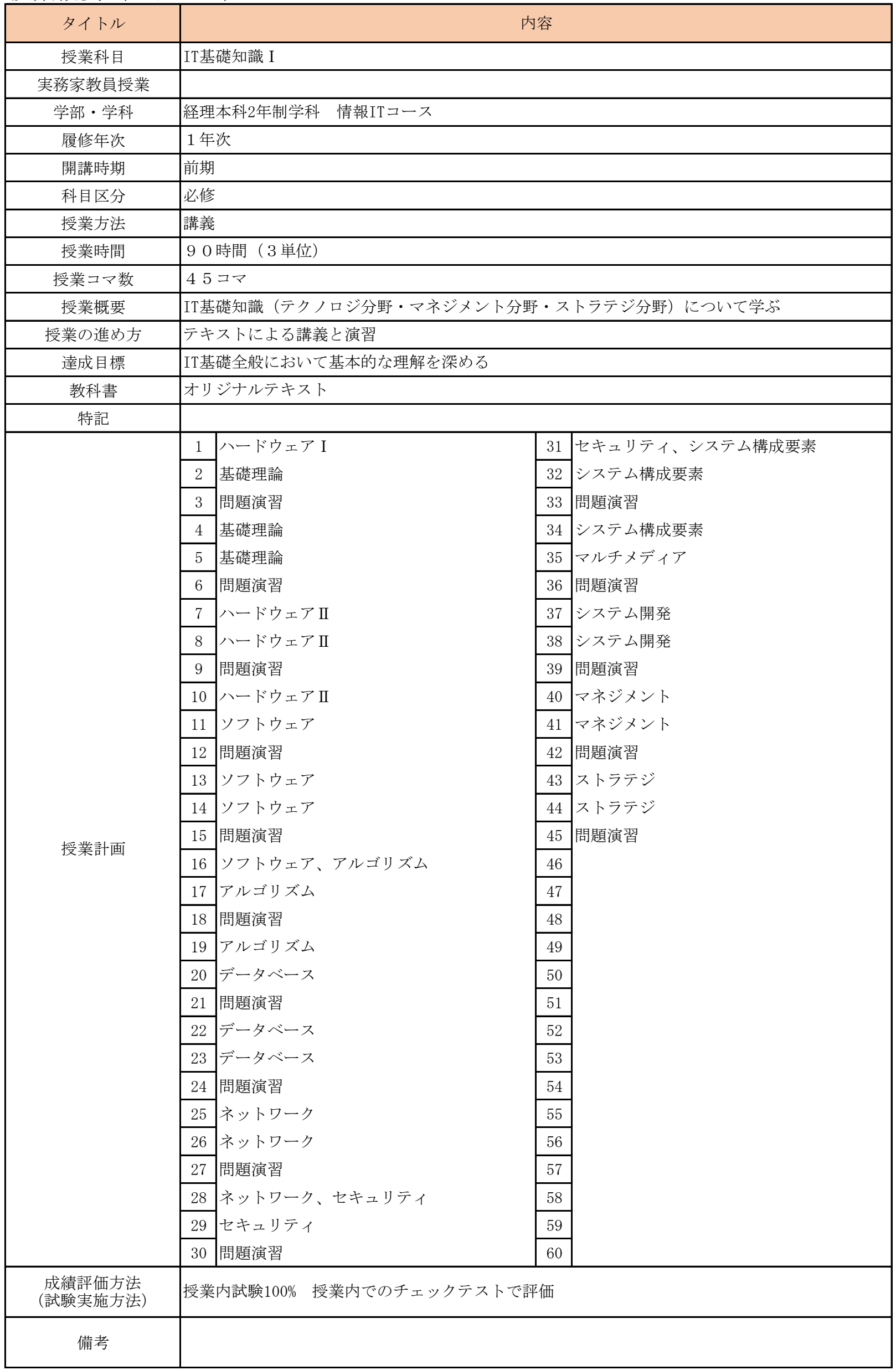

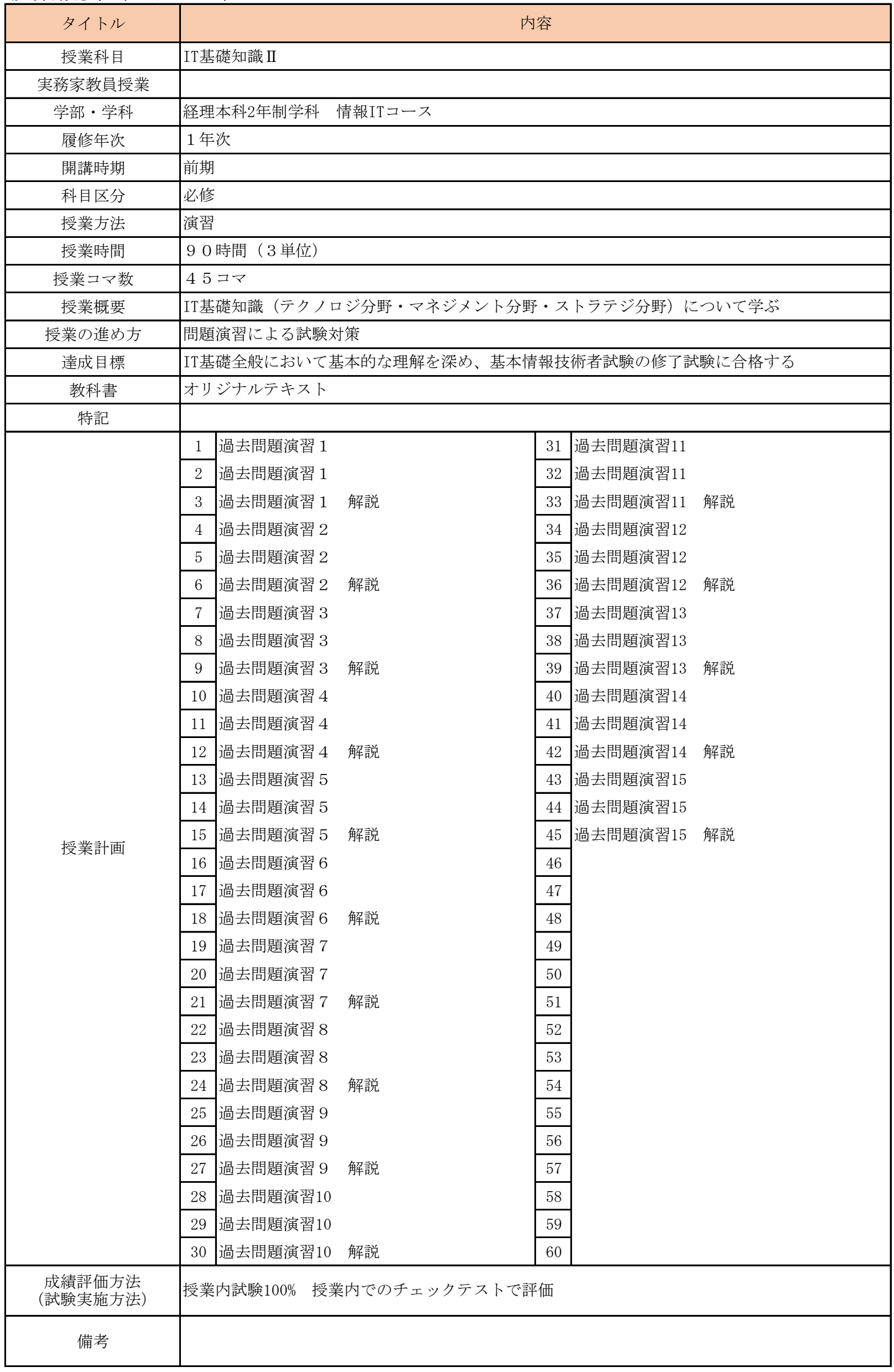

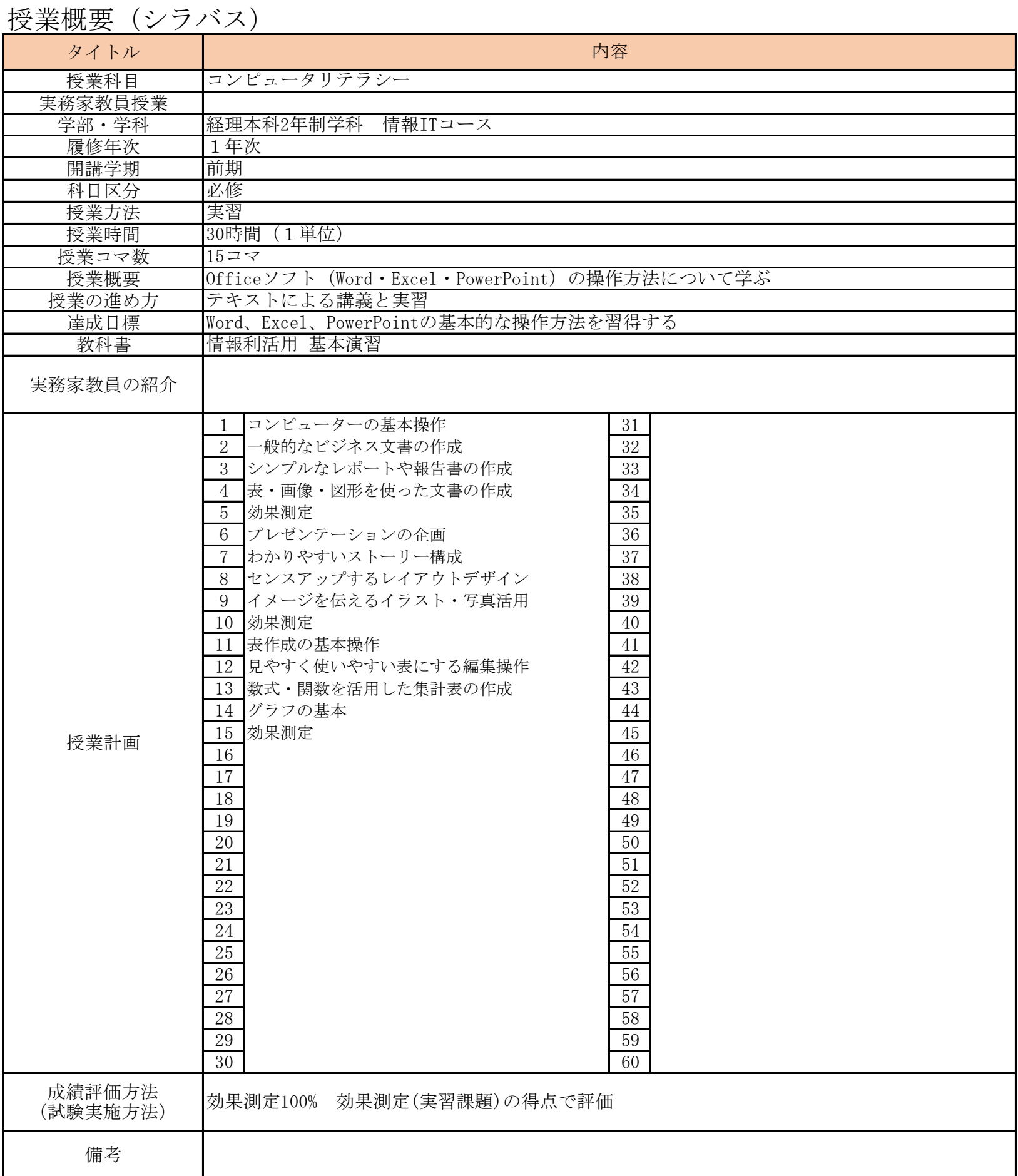

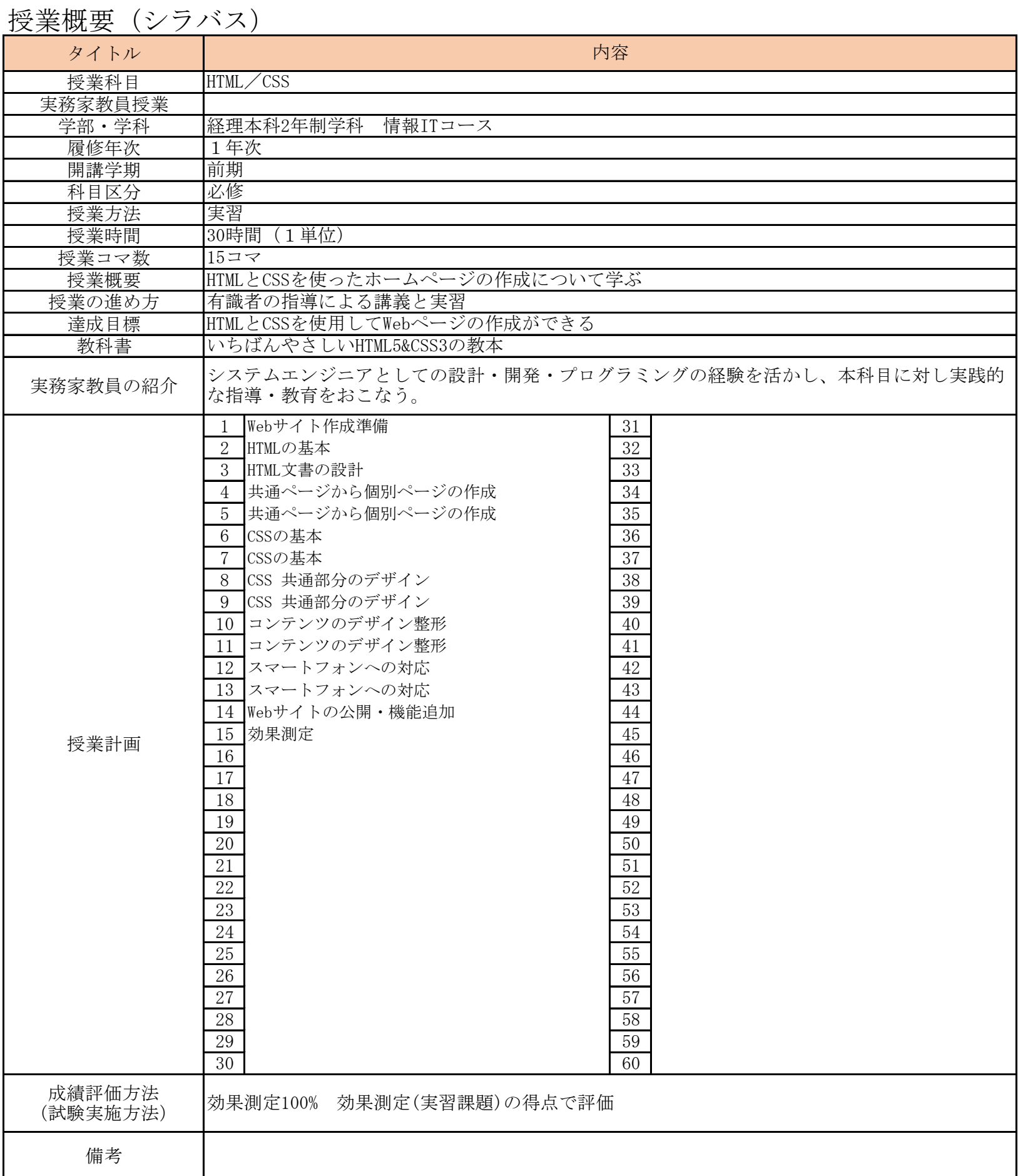

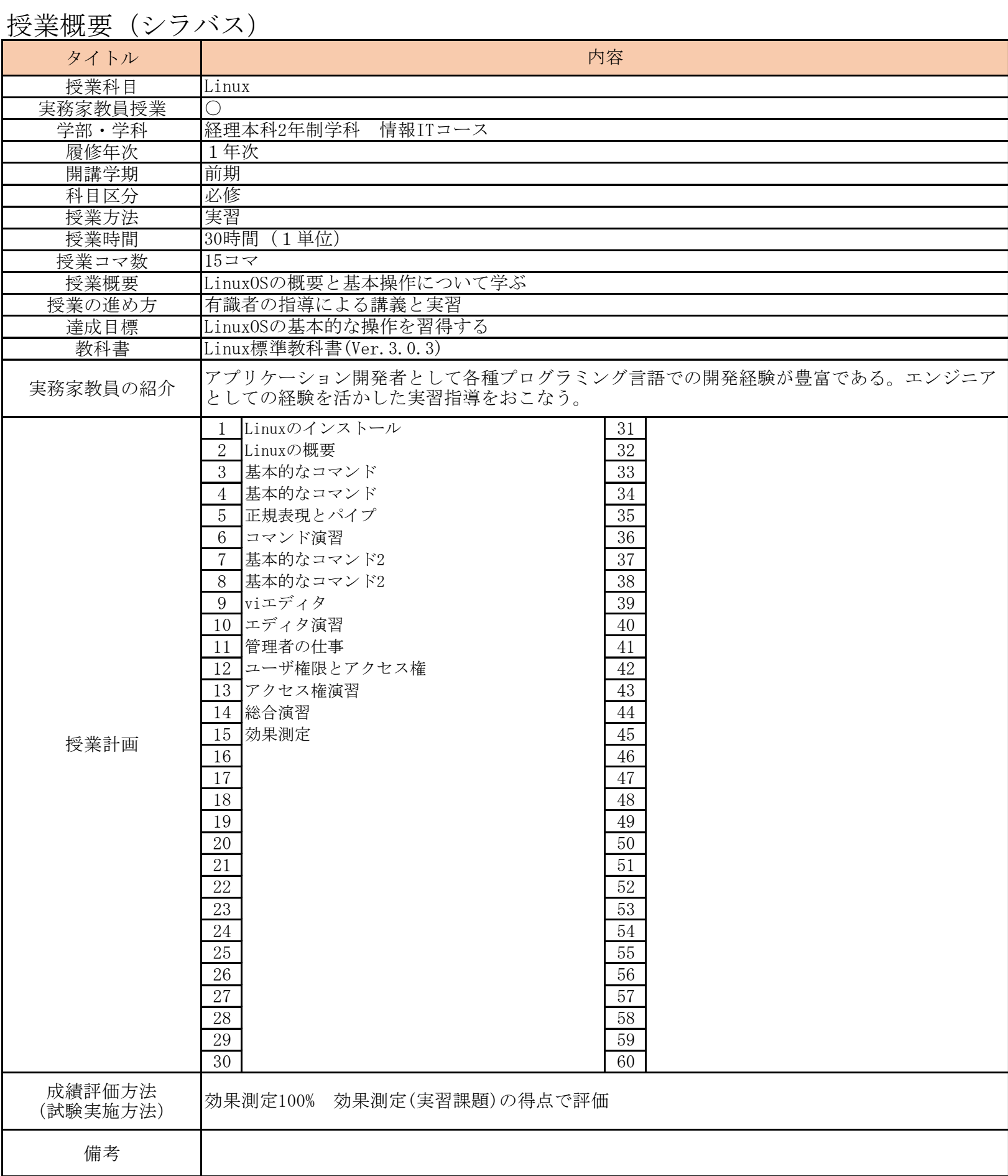

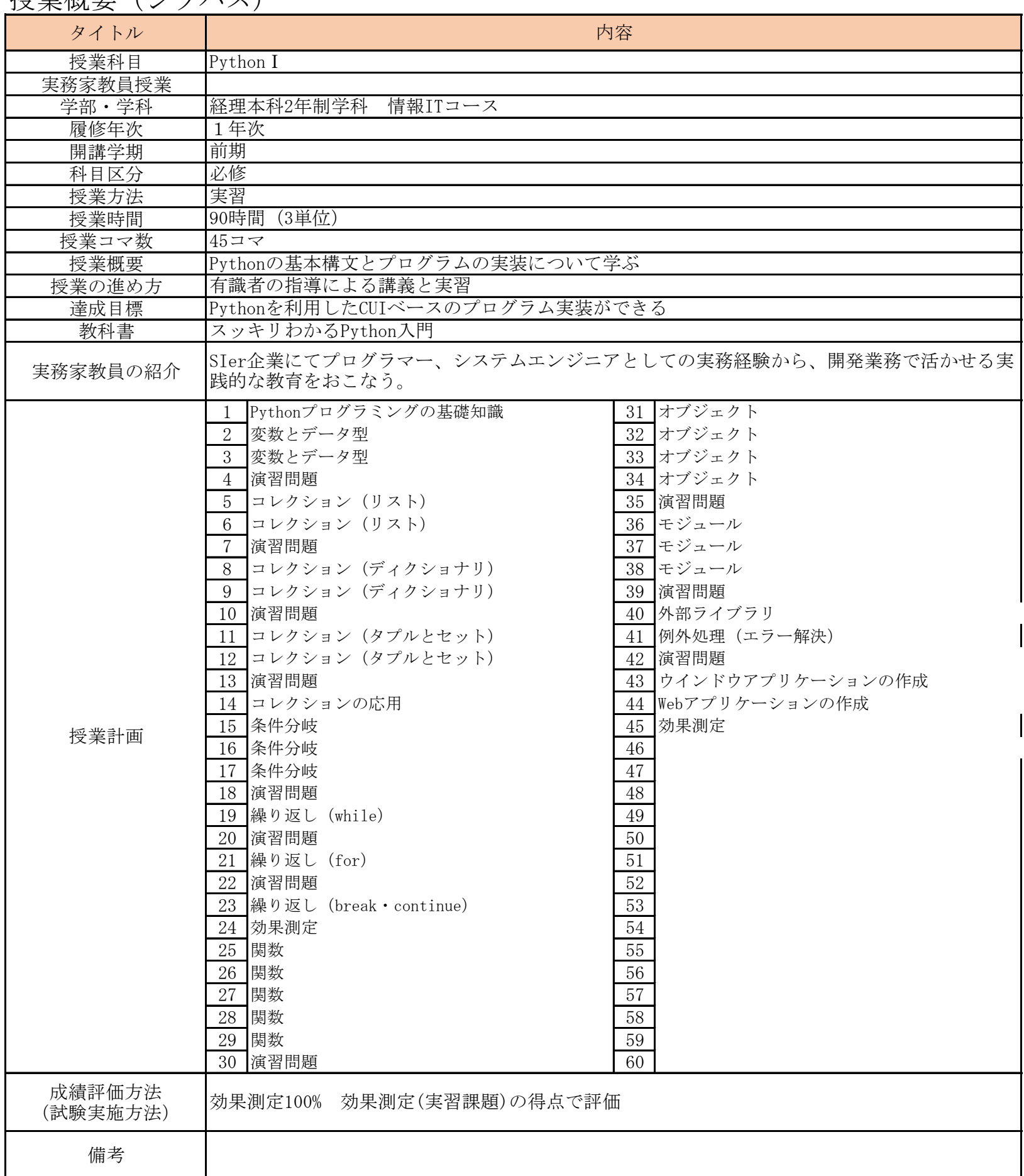

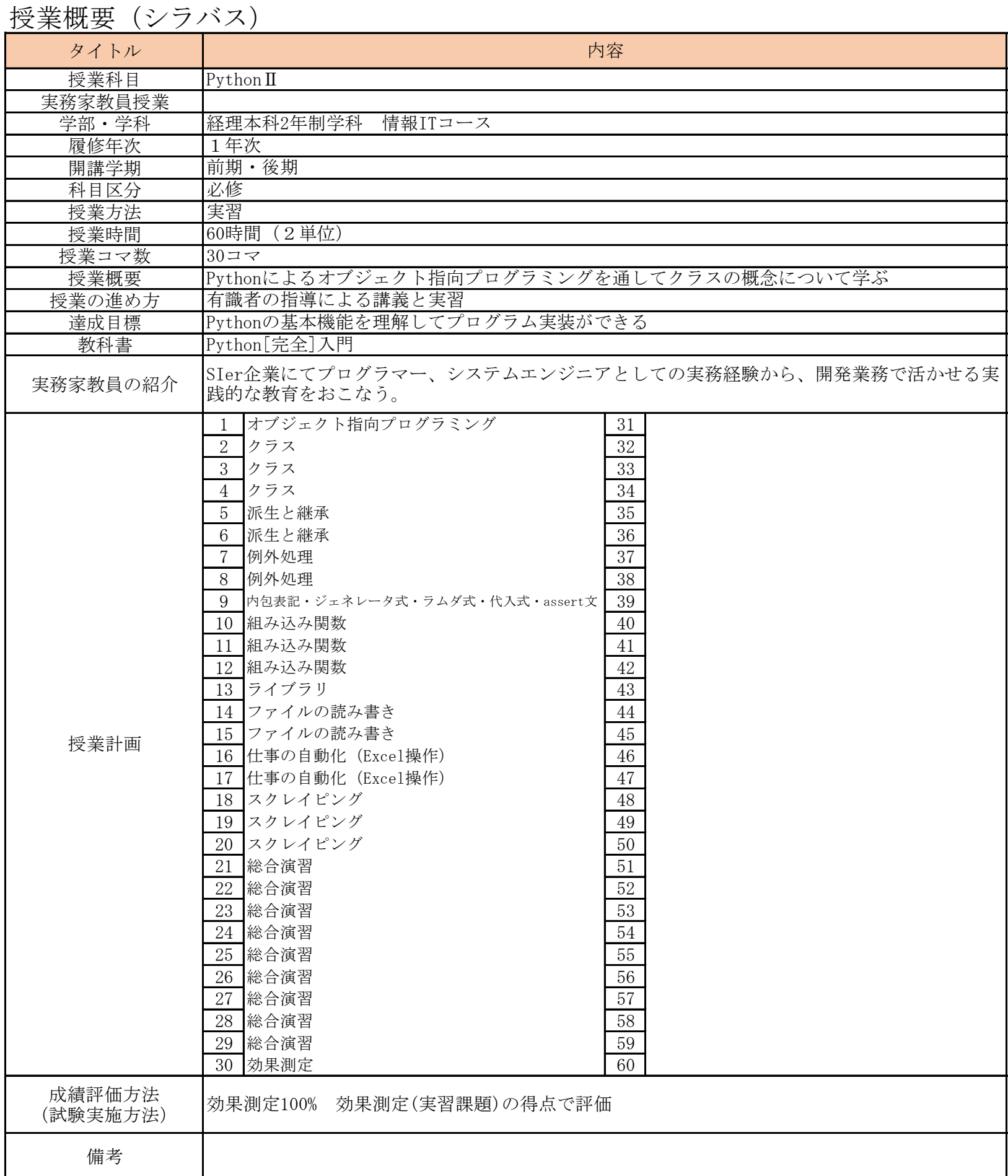

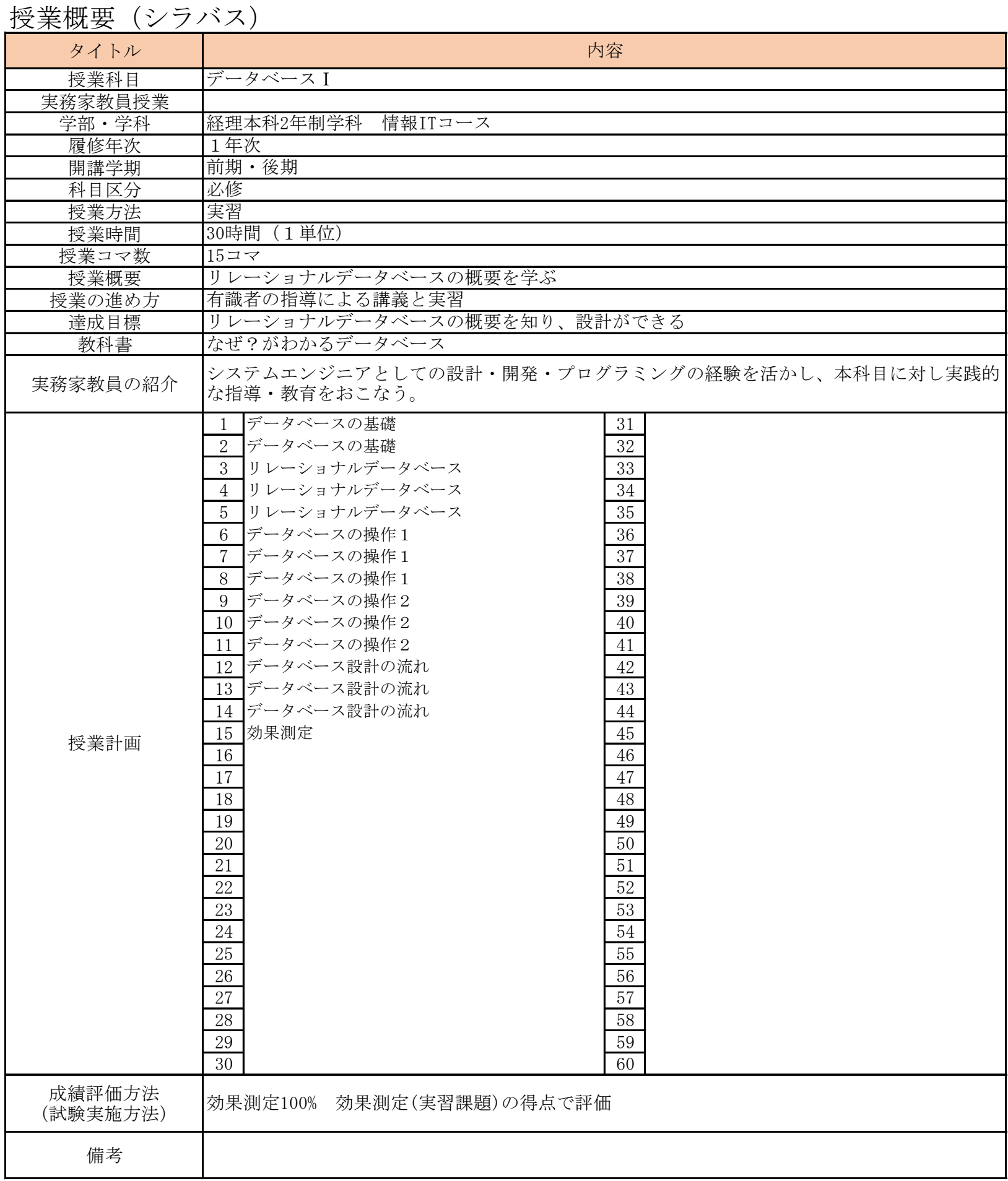

J.

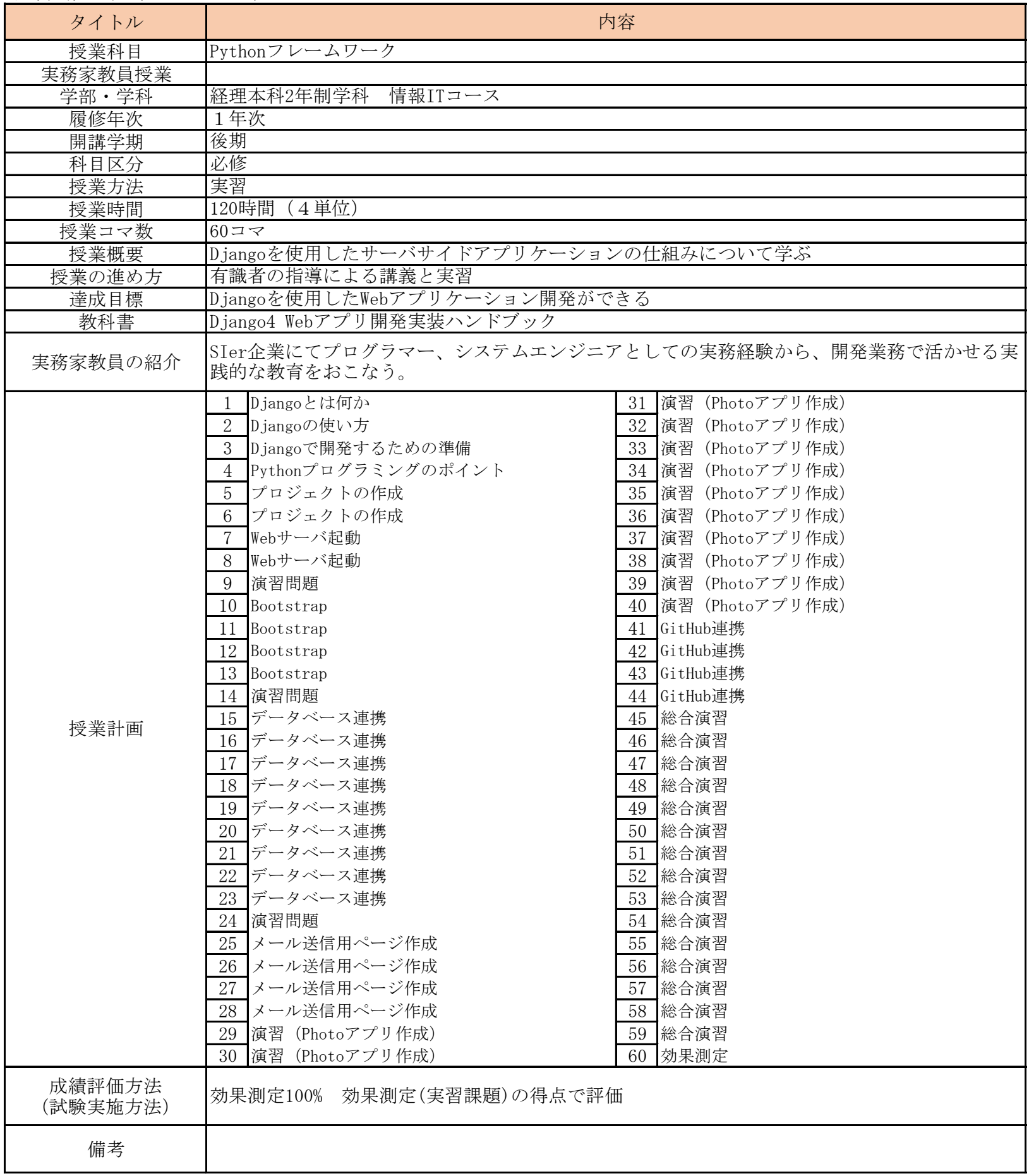

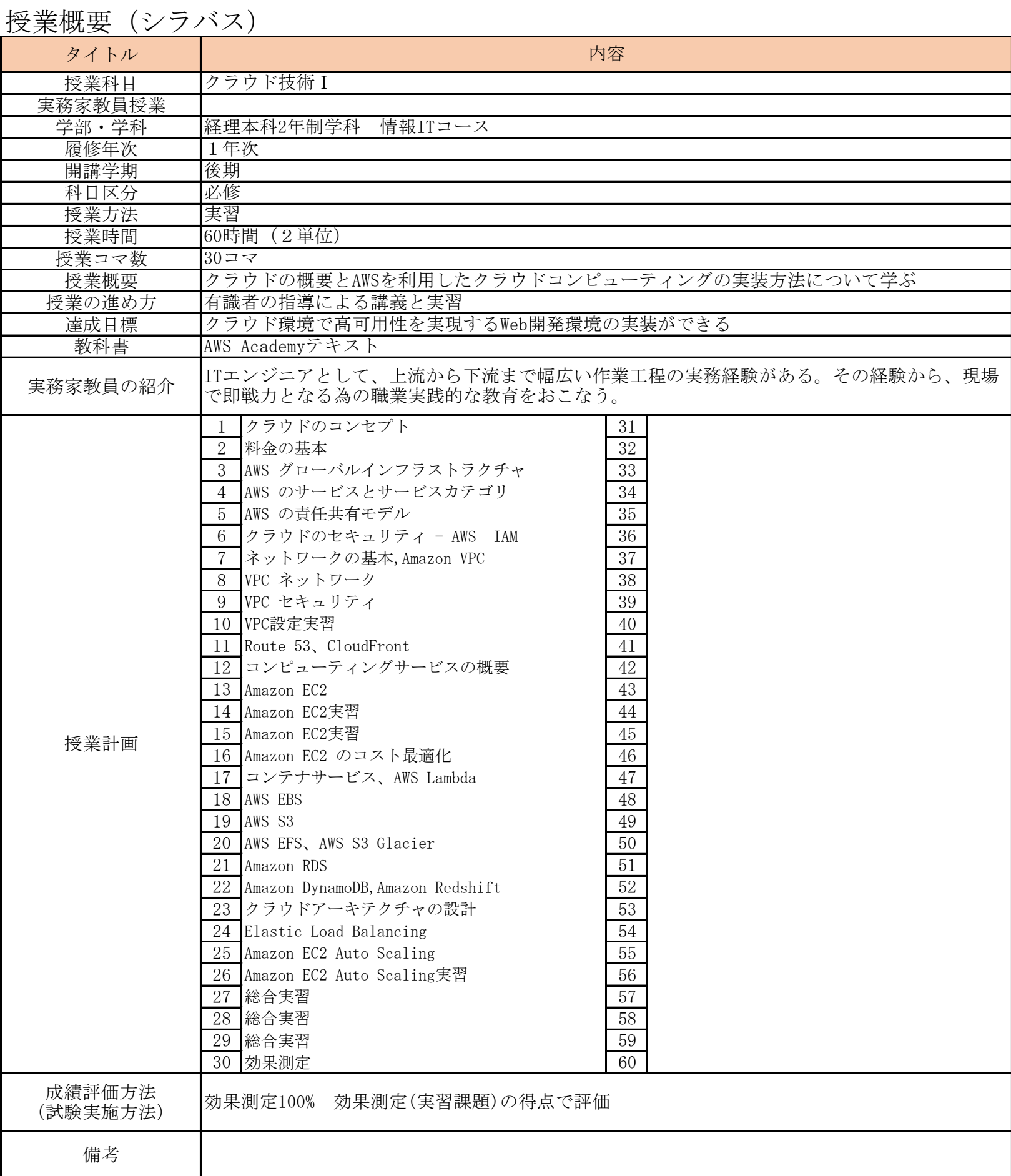

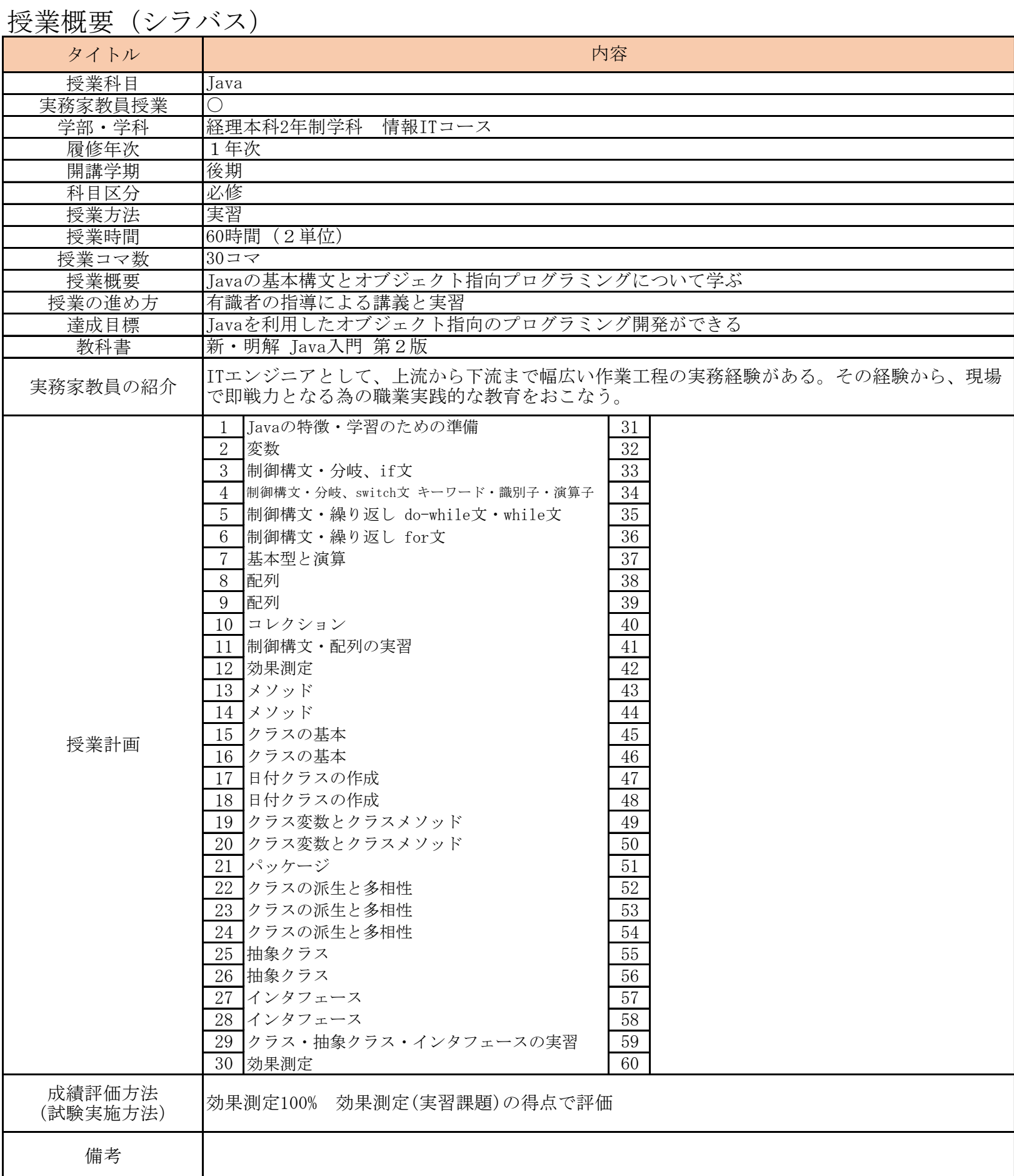

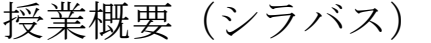

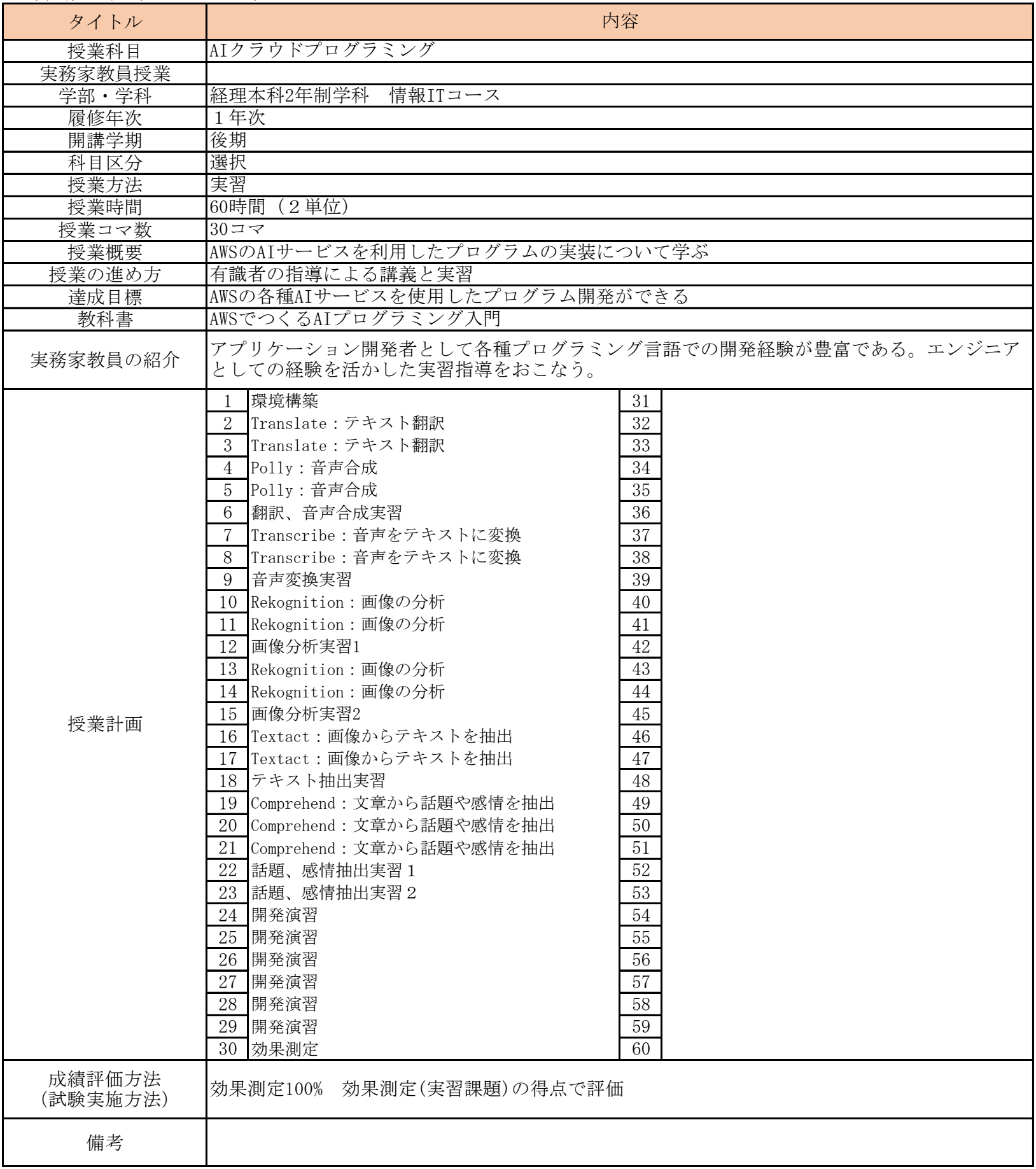

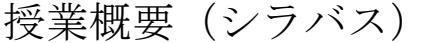

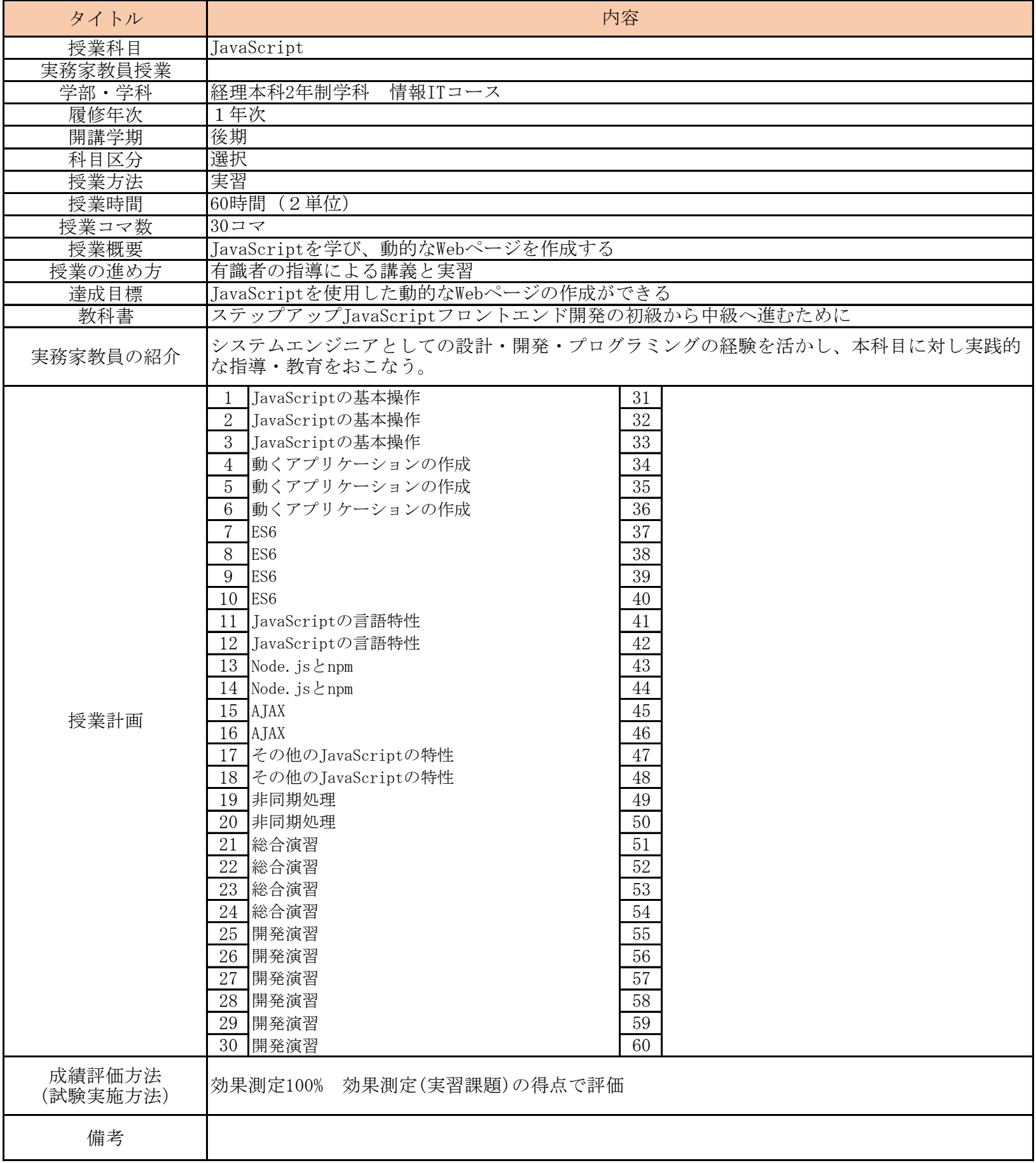

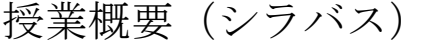

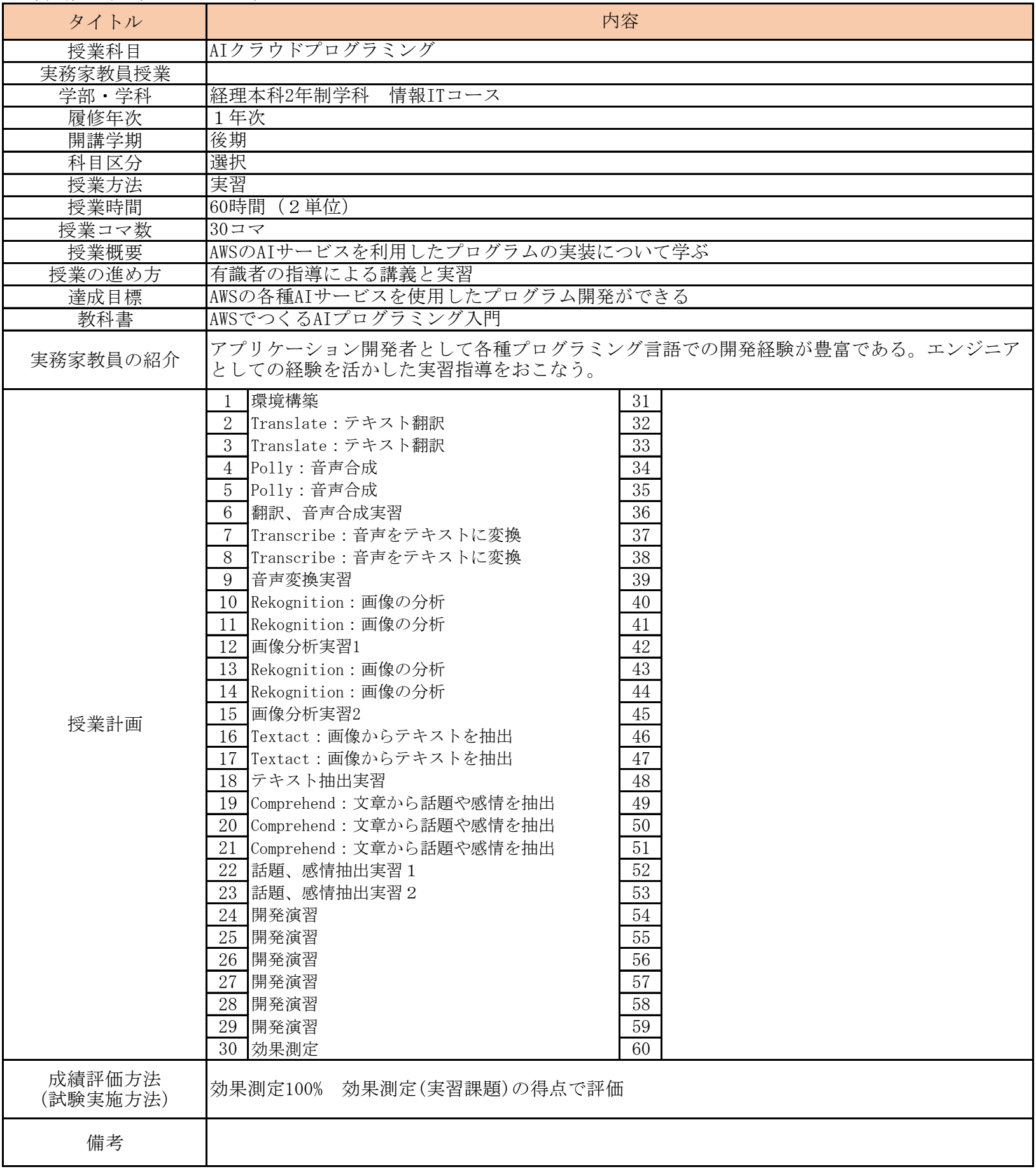

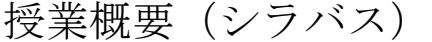

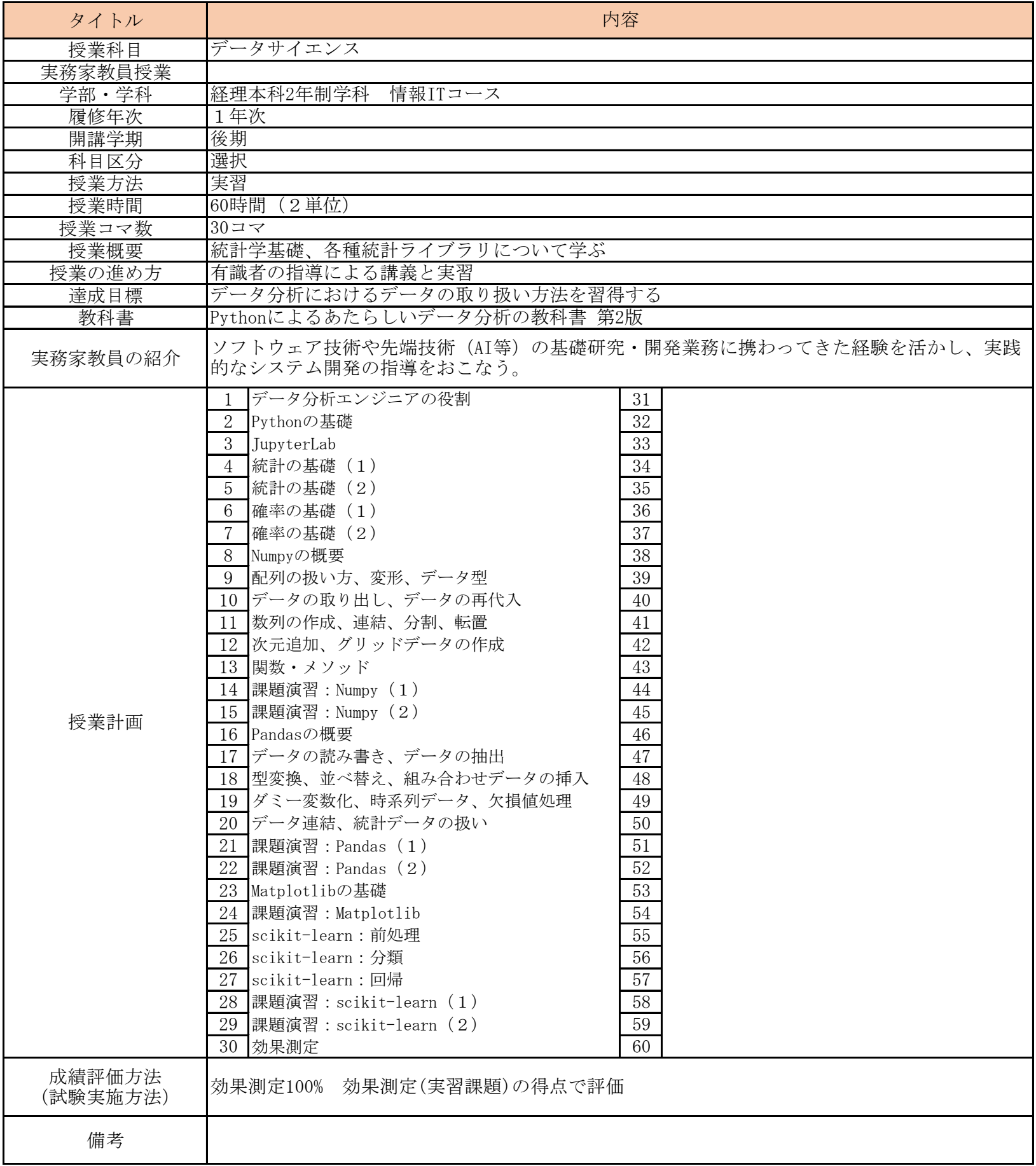

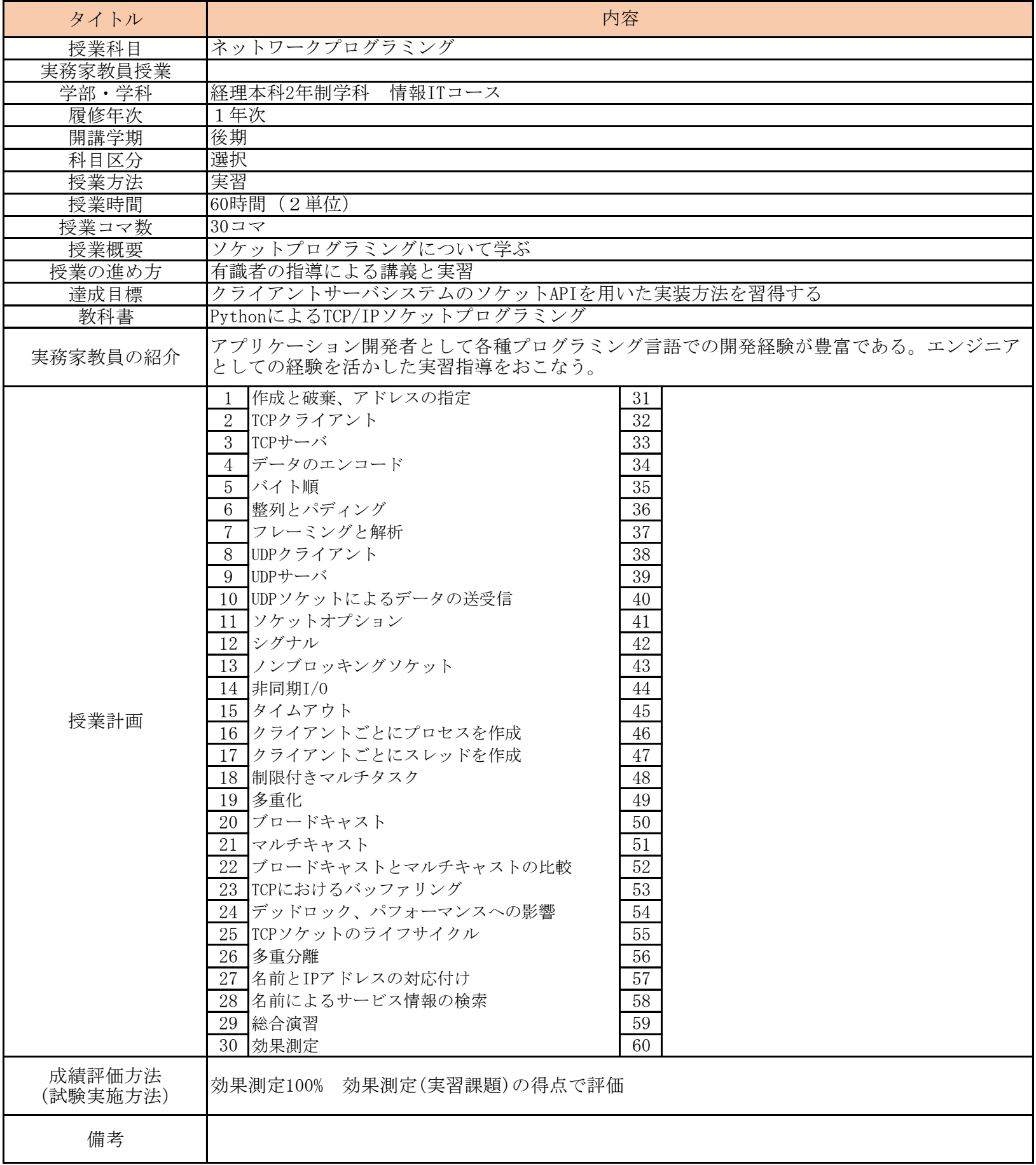

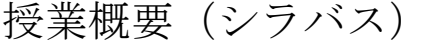

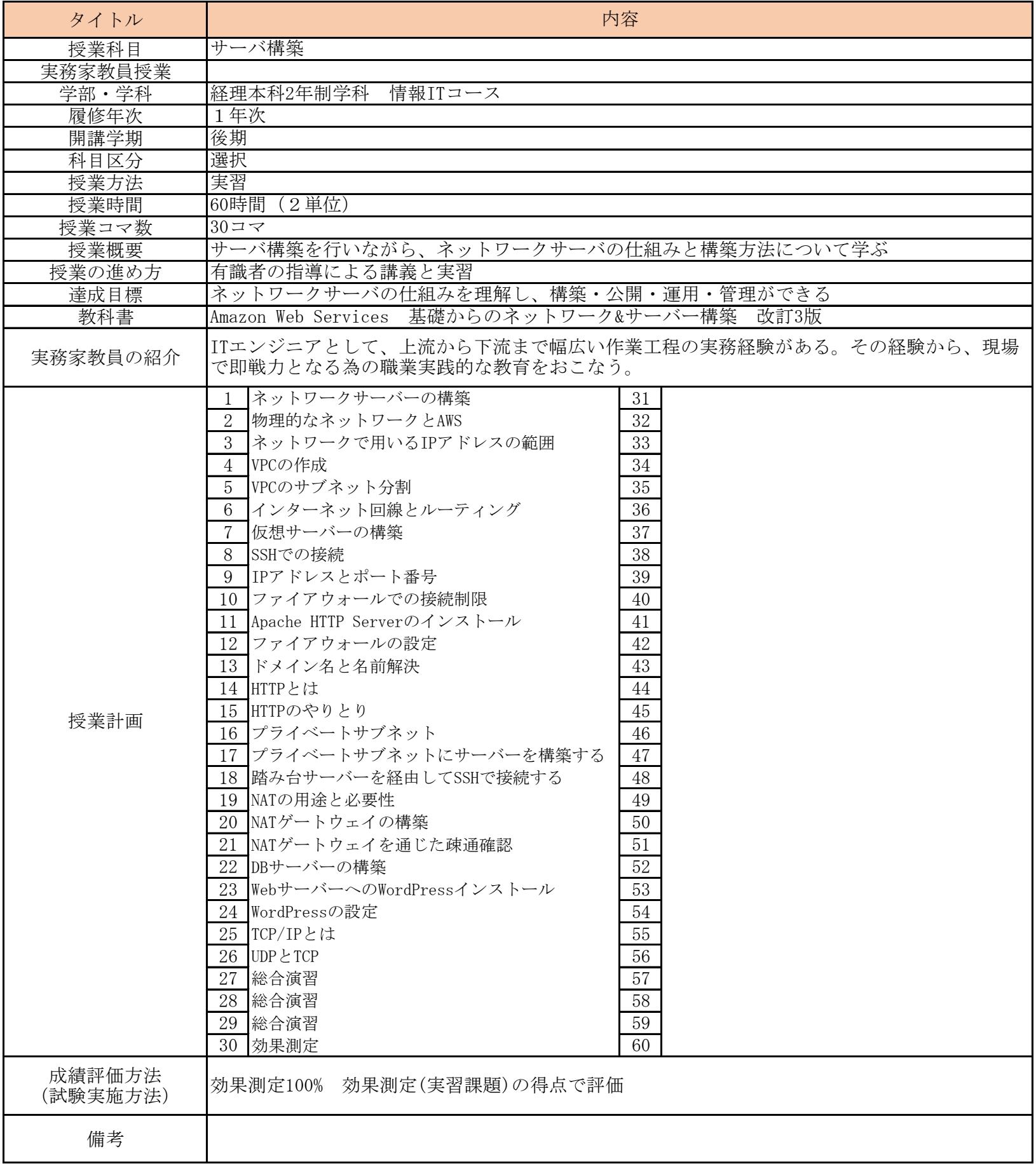

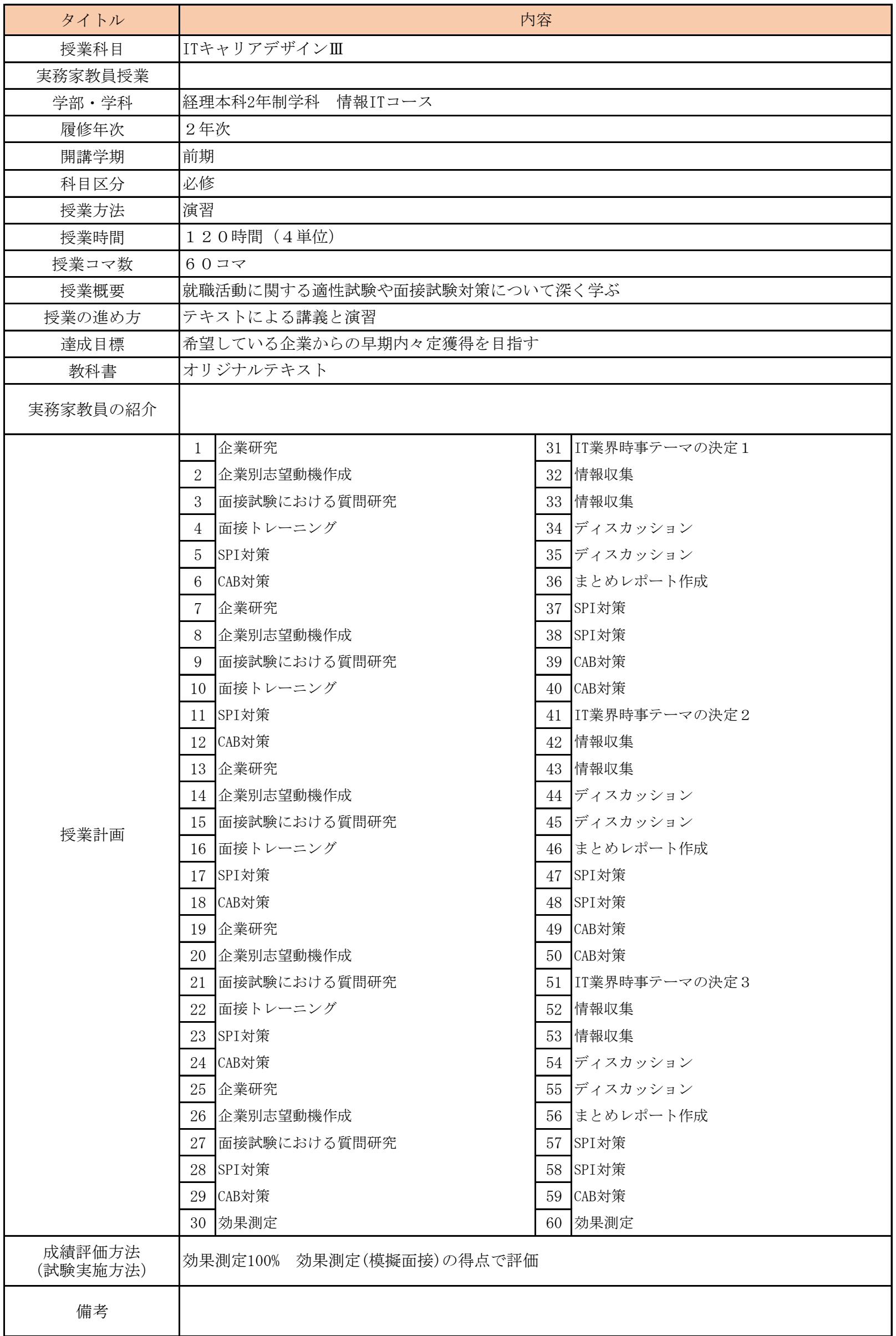

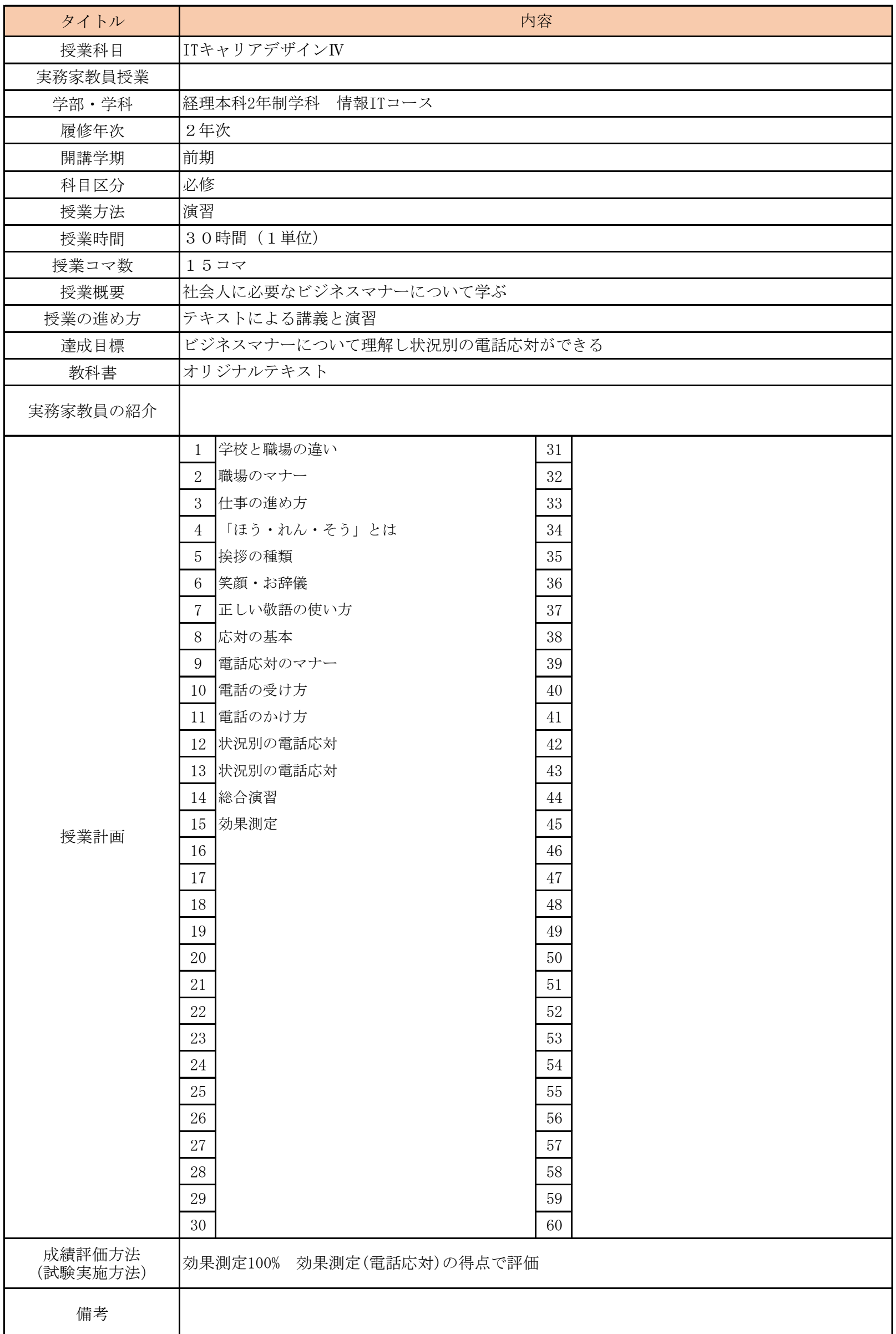

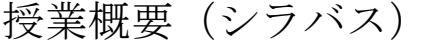

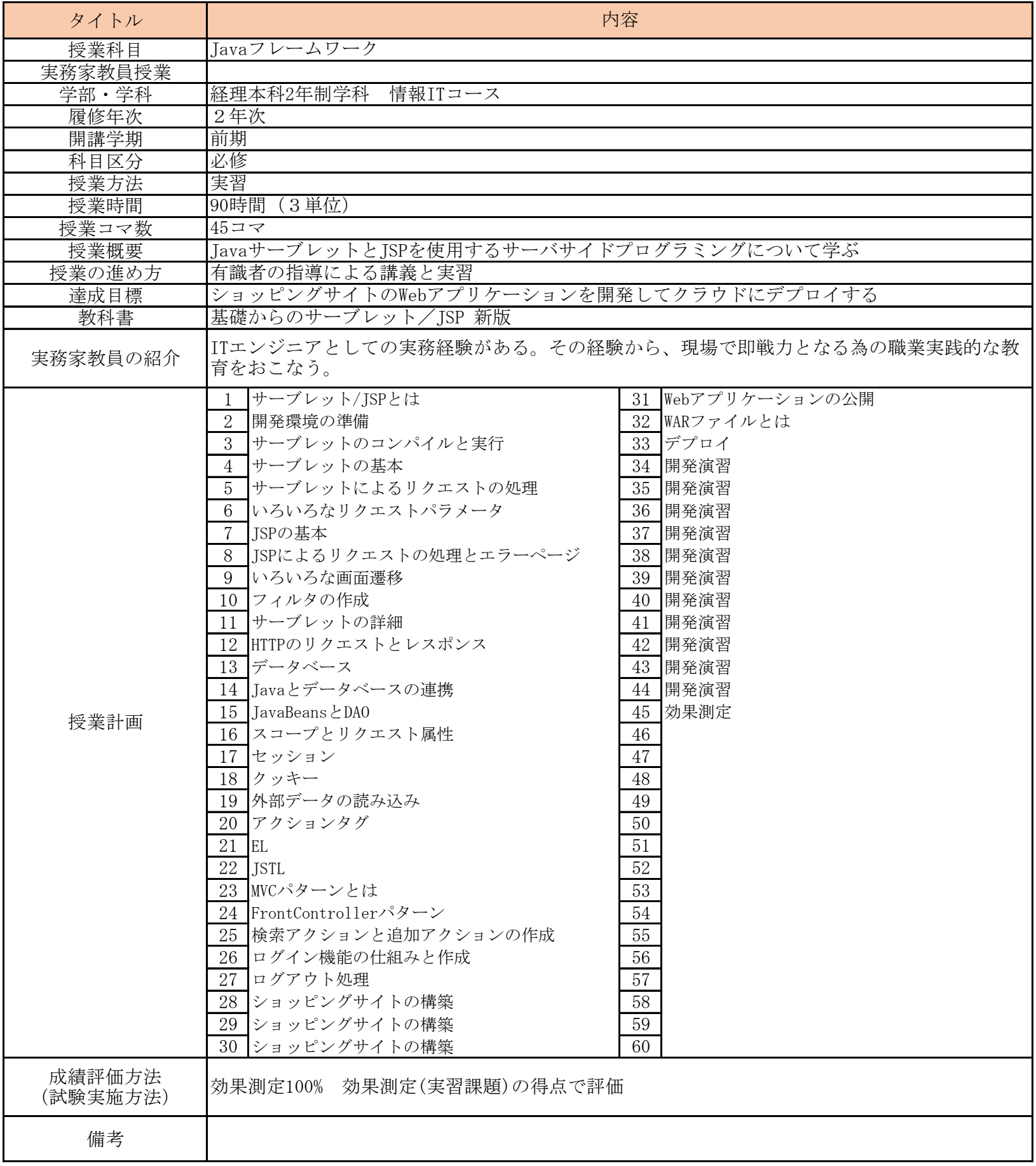

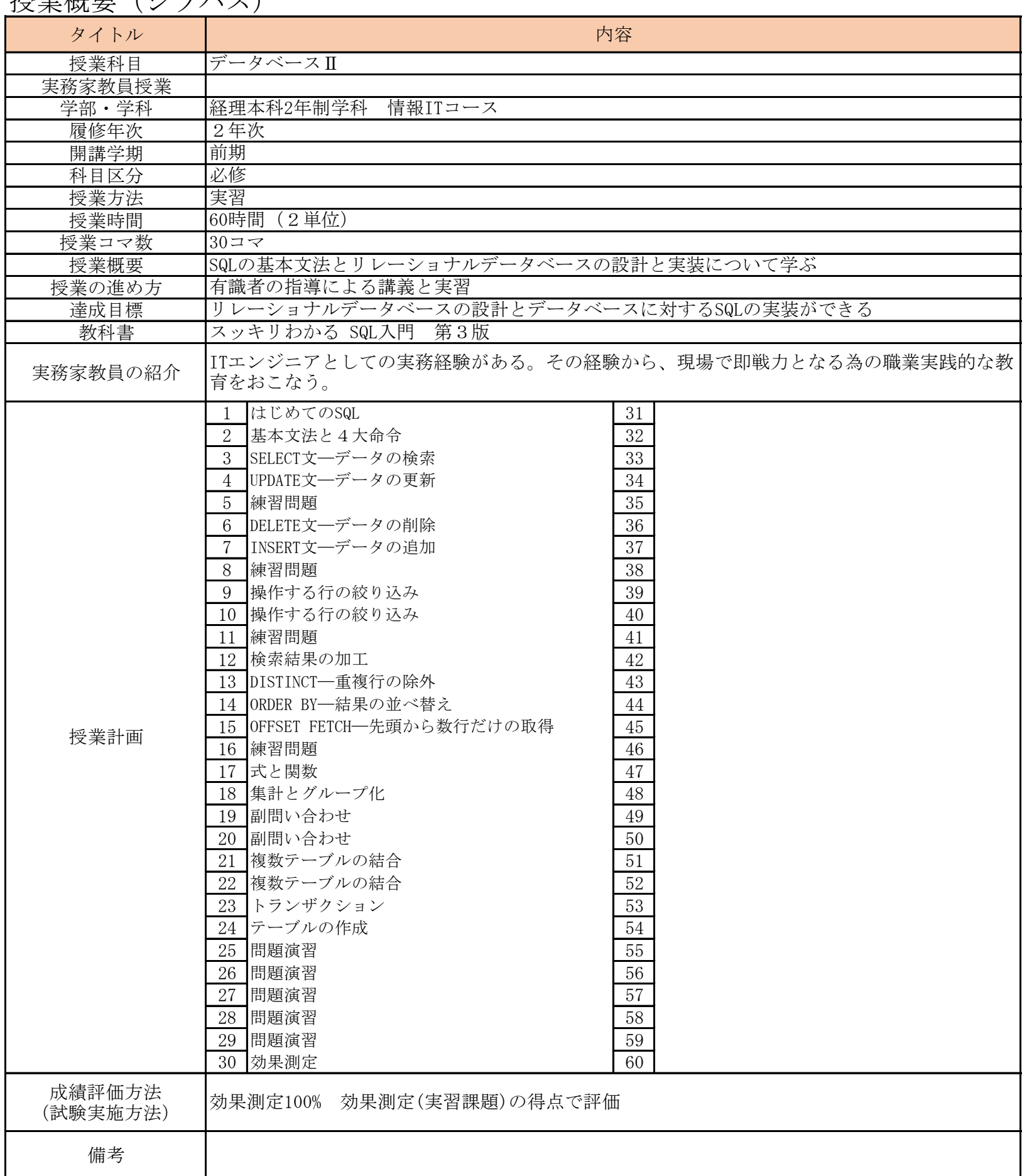

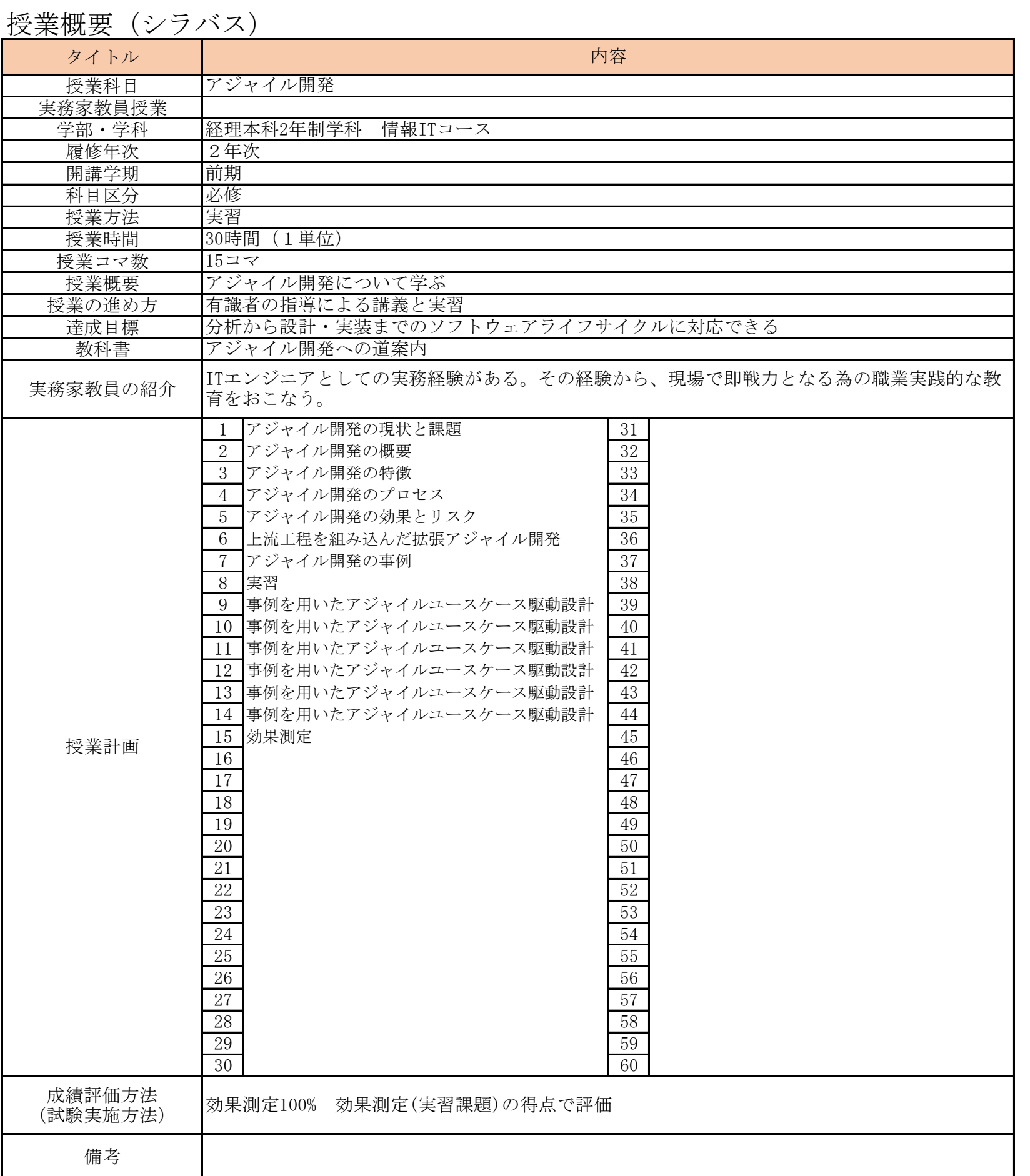

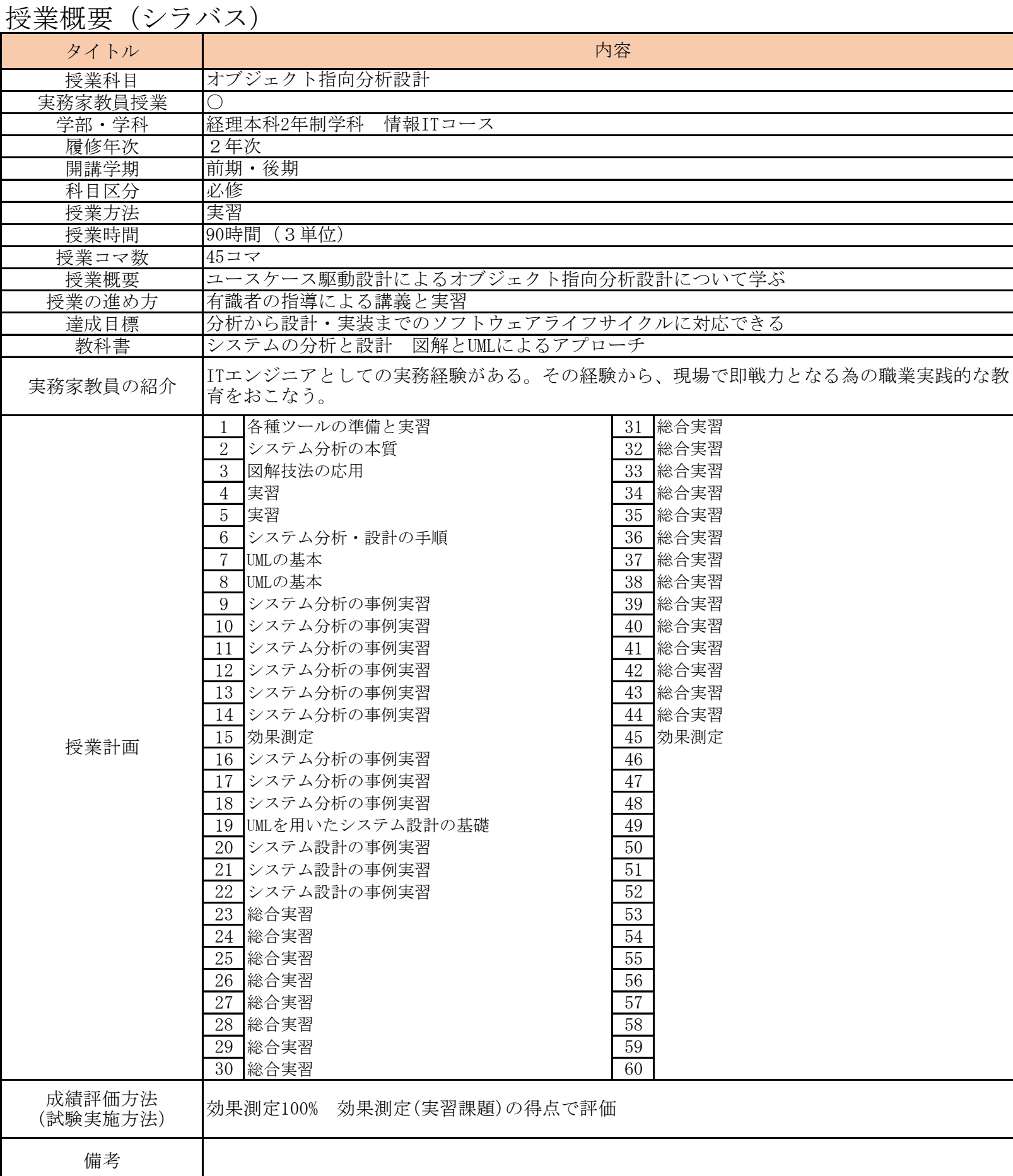

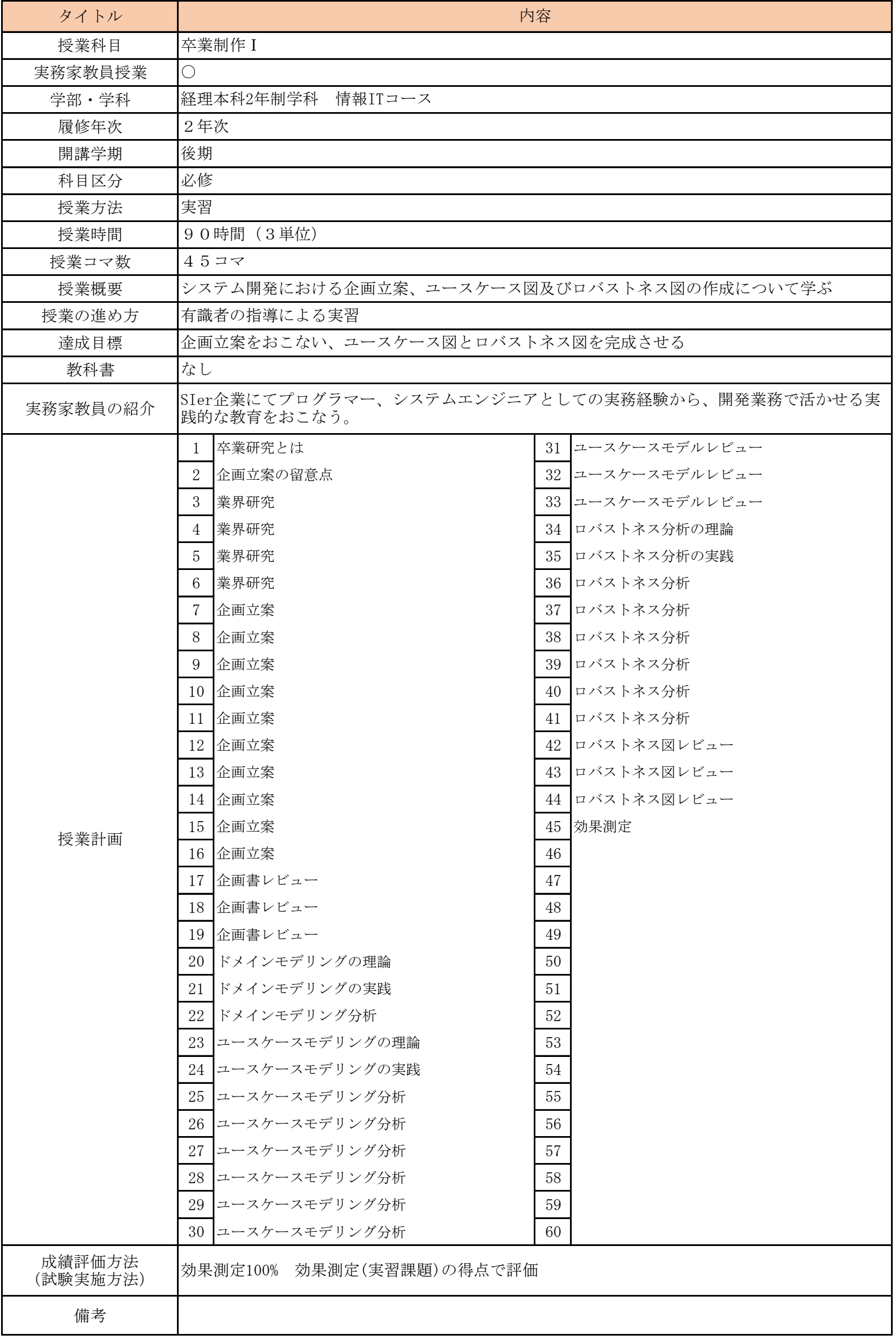

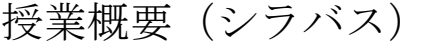

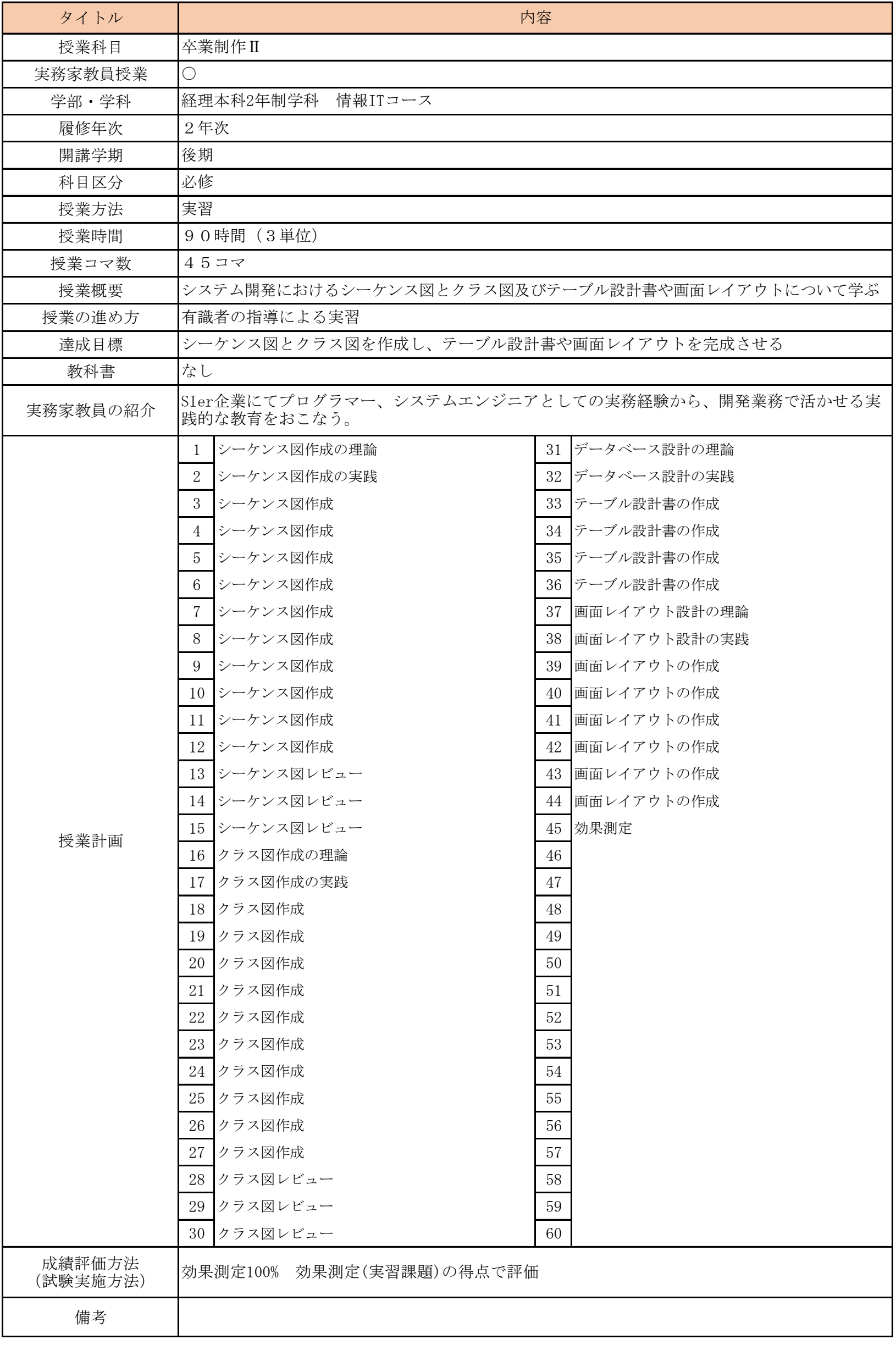

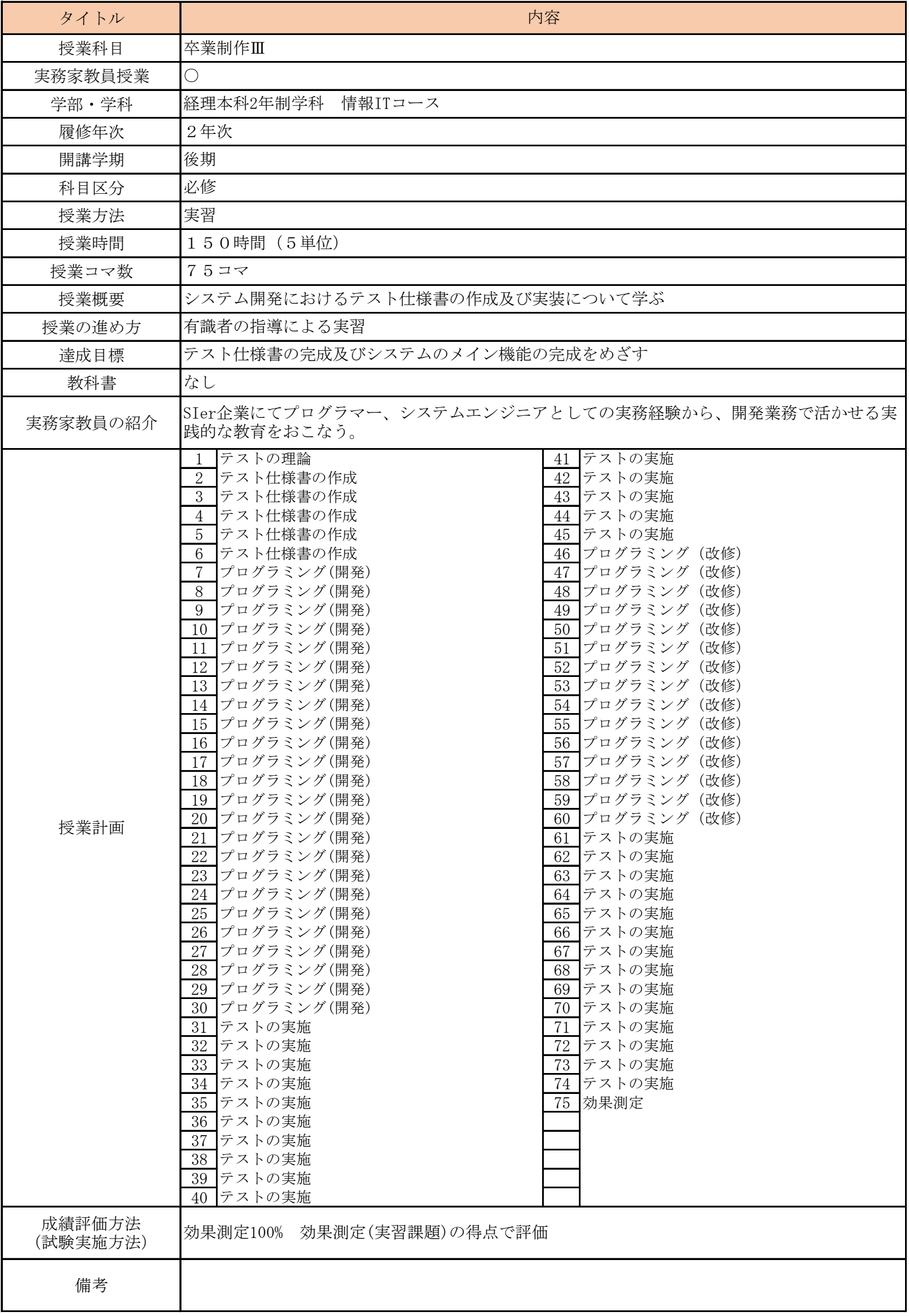

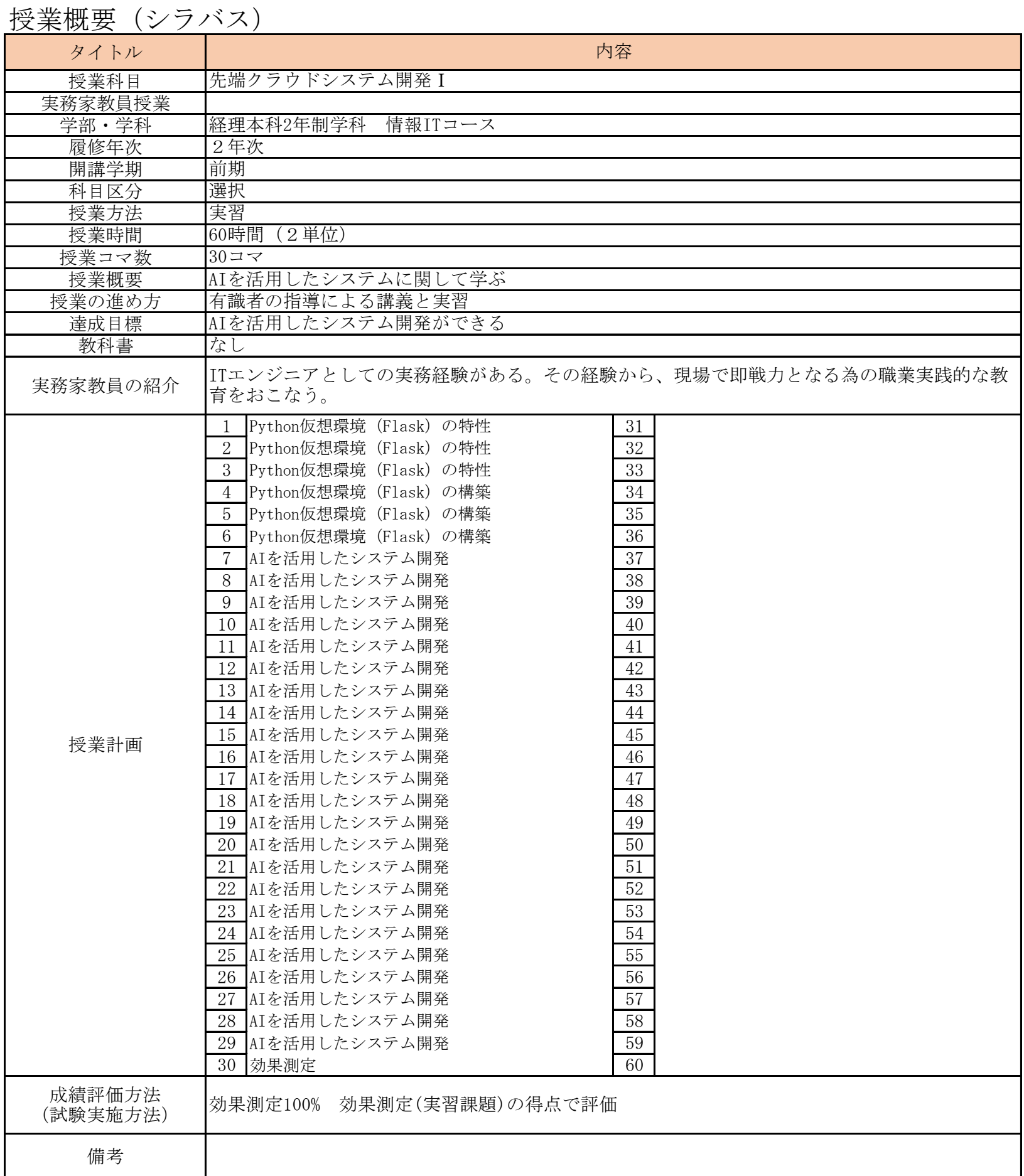

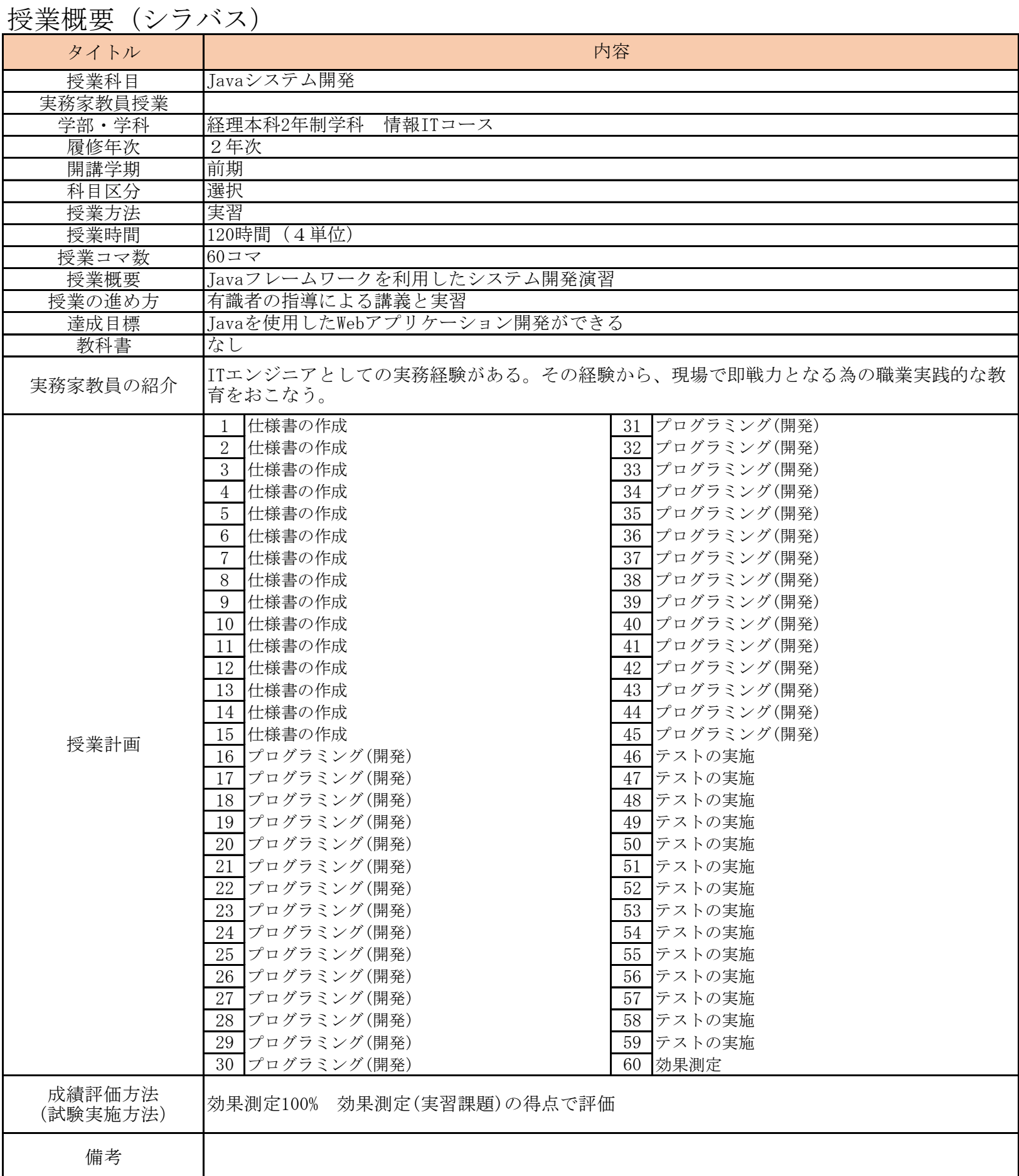

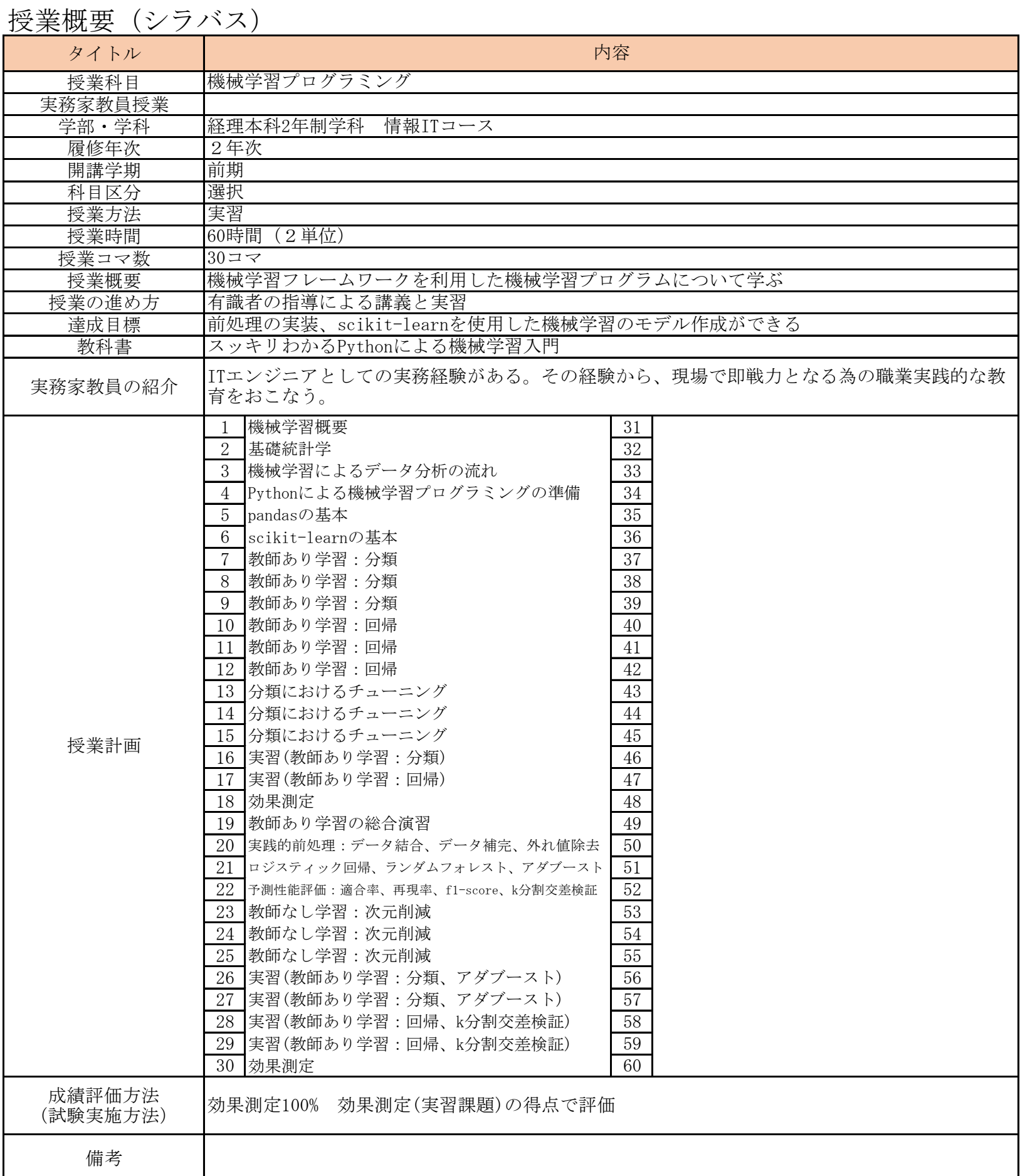

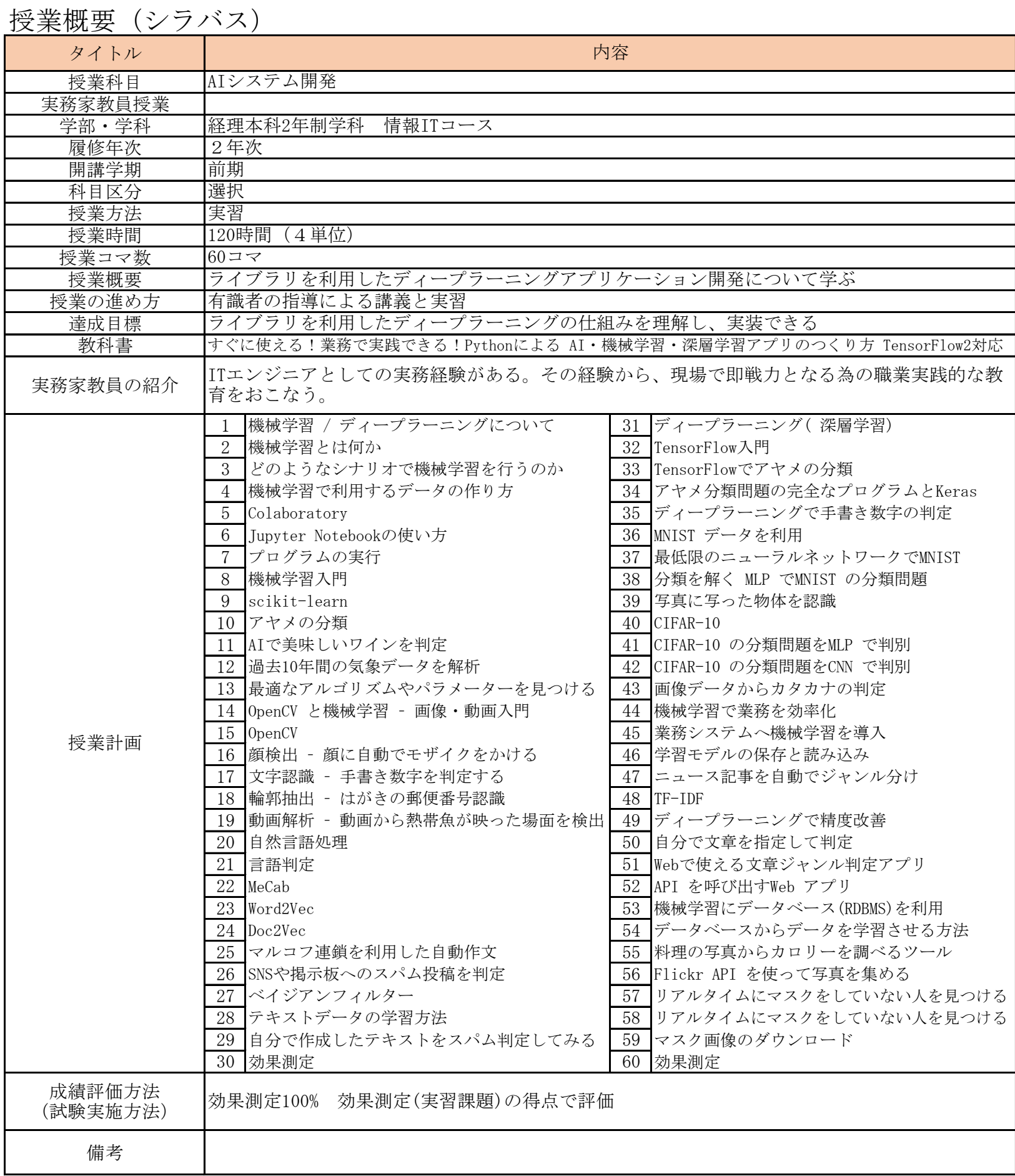

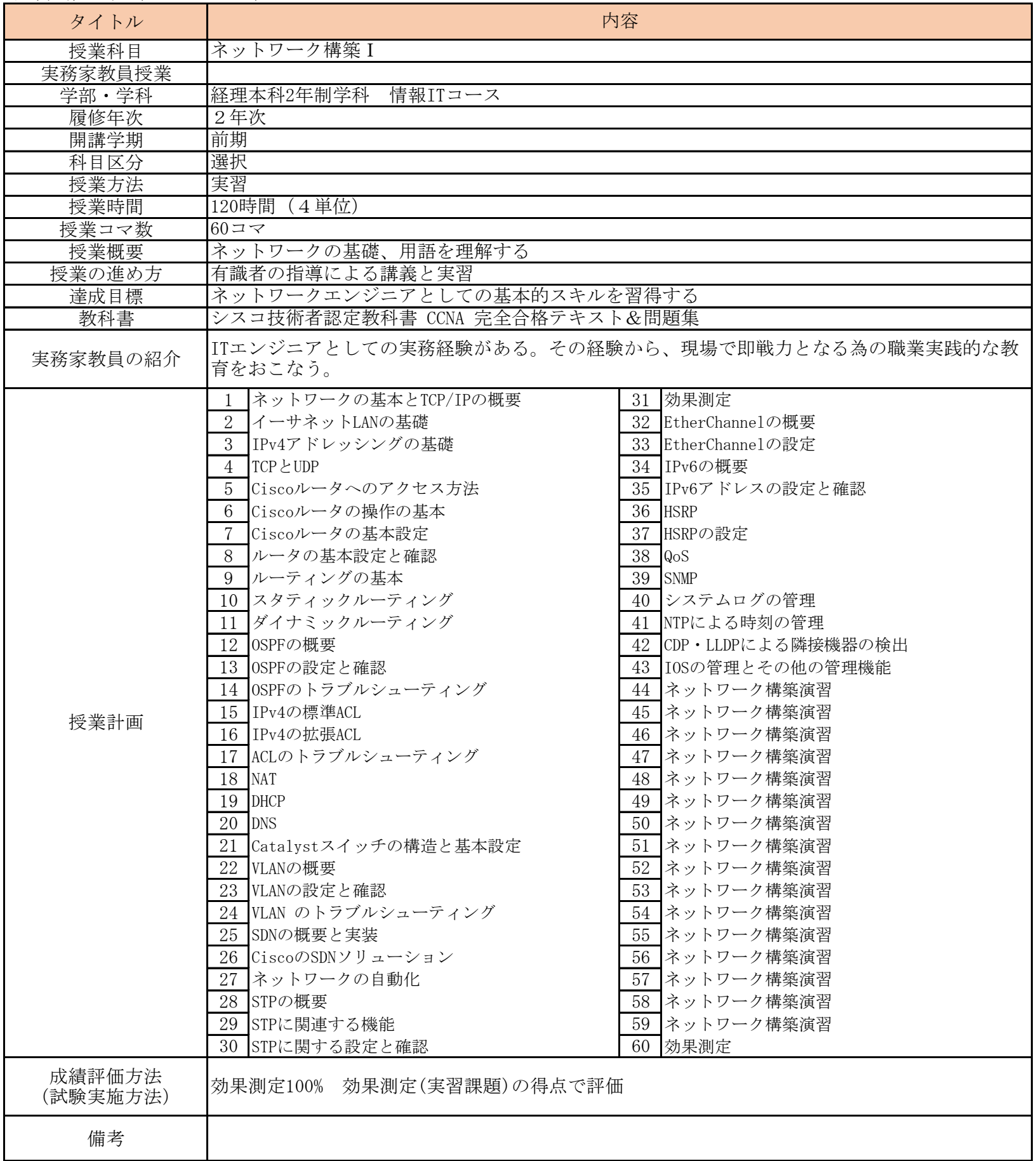

![](_page_34_Picture_318.jpeg)